# Package 'RNewsflow'

April 7, 2021

<span id="page-0-0"></span>Type Package Title Tools for Comparing Text Messages Across Time and Media Version 1.2.6 Author Kasper Welbers & Wouter van Atteveldt Maintainer Kasper Welbers <kasperwelbers@gmail.com> Description A collection of tools for measuring the similarity of text messages and tracing the flow of messages over time and across media. License GPL-3 **Depends** R ( $>= 3.2.0$ ), igraph, tm, Matrix ( $>= 1.2$ ) Imports stringi, scales, wordcloud, data.table (>= 1.10.4), methods, quanteda,  $\text{Rcpp} (> = 0.12.12)$ LinkingTo Rcpp, RcppEigen, RcppProgress LazyData true SystemRequirements C++11 RoxygenNote 7.1.1 Suggests knitr, rmarkdown VignetteBuilder knitr Encoding UTF-8 NeedsCompilation yes Repository CRAN Date/Publication 2021-04-07 07:30:02 UTC

# R topics documented:

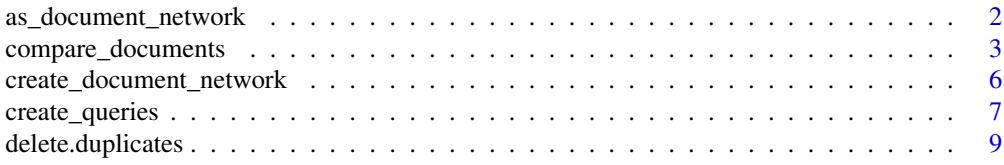

<span id="page-1-0"></span>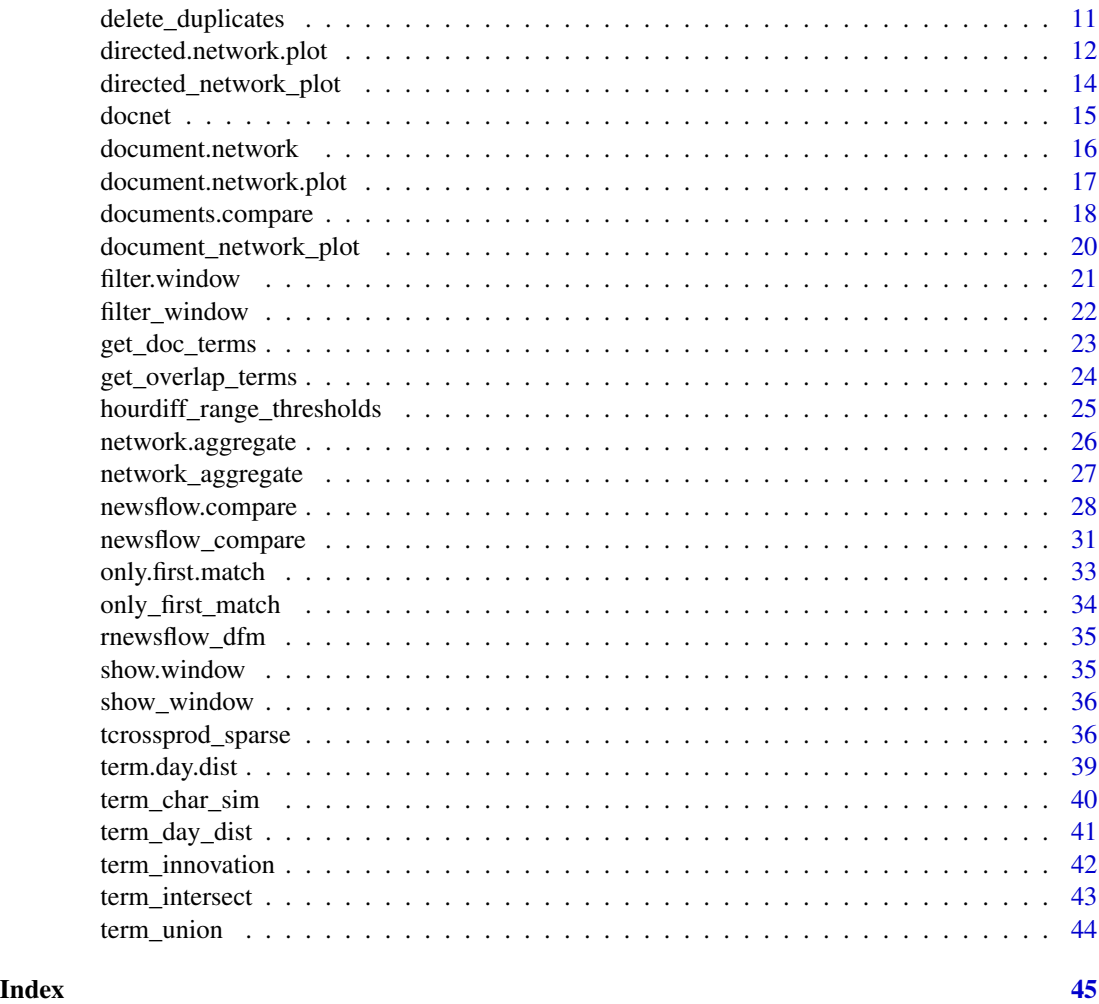

<span id="page-1-1"></span>as\_document\_network *Create a document similarity network*

# Description

This function can be used to structure the output of the [compare\\_documents](#page-2-1) function as an igraph network.

# Usage

```
as_document_network(el)
```
# Arguments

el An RNewsflow\_edgelist object, as created with [compare\\_documents.](#page-2-1)

```
compare_documents 3
```
# Value

A network/graph in the [igraph](#page-0-0) class

# Examples

```
dtm = quanteda::dfm_tfidf(rnewsflow_dfm)
el = compare\_documents(dtm, date\_var='date', hour\_window = c(0.1, 36))g = as_document_network(el)
g
```
<span id="page-2-1"></span>compare\_documents *Compare the documents in a dtm*

#### Description

This function calculates document similarity scores using a vector space approach. The most important benefit is that it includes options for limiting the number of comparisons that need to be made and filtering the results, that are efficiently implemented in a custom inner product calculation. This makes it possible to compare a huge number of documents, especially for cases where only documents witihin a given time window need to be compared.

```
compare_documents(
  dtm,
  dtm_y = NULL,date_var = NULL,
  hour_window = c(-24, 24),
  group_var = NULL,
 measure = c("cosine", "overlap_pct", "overlap", "dot_product", "softcosine",
    "cp_lookup", "cp_lookup_norm"),
  tf_idf = F,
 min_similarity = 0,
 n_topsim = NULL,
  only_complete_window = T,
  copy_meta = T,
  backbone_p = 1,
  simat = NULL,simmat_thres = NULL,
 batchsize = 1000,
  verbose = FALSE
)
```
<span id="page-3-0"></span>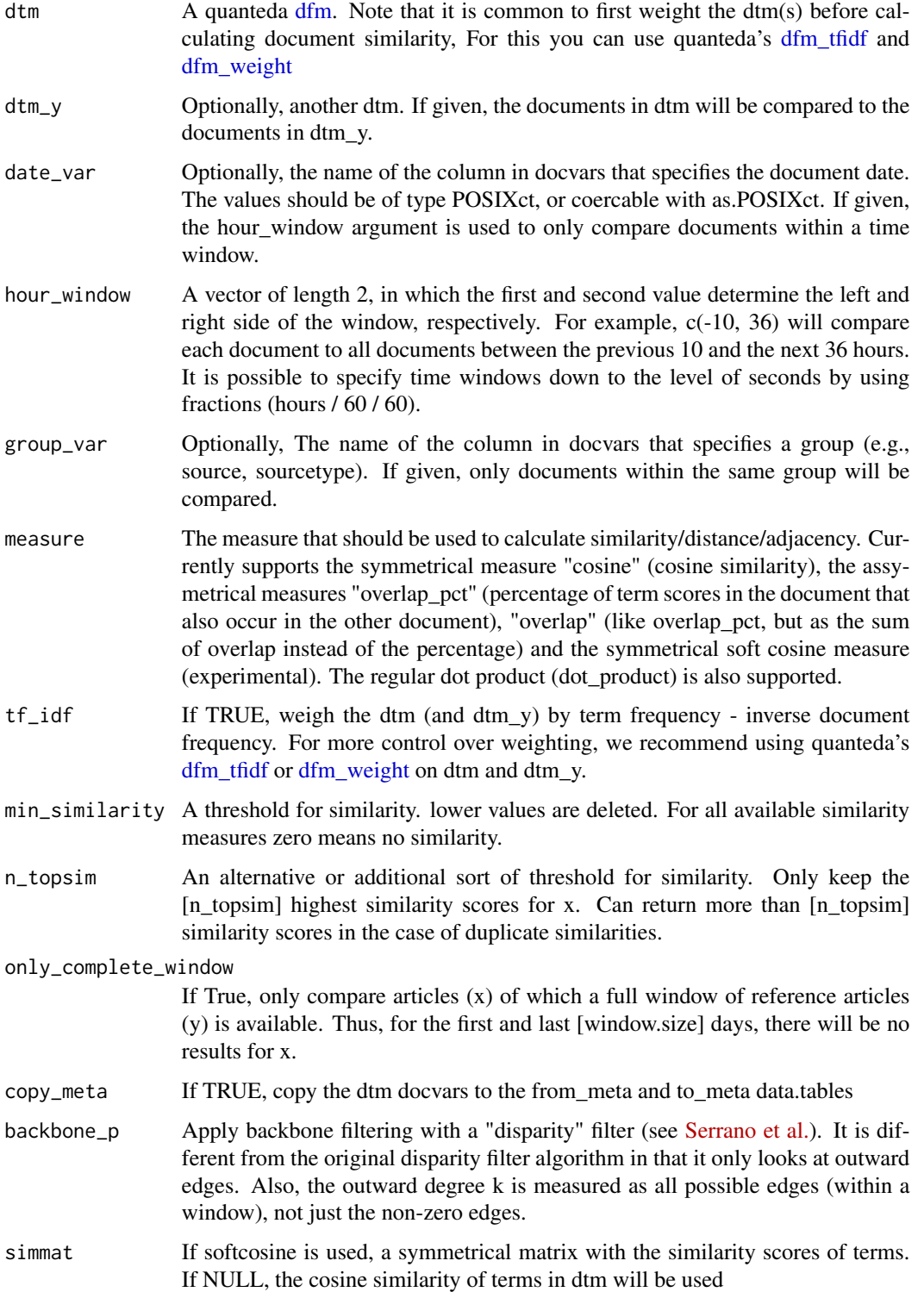

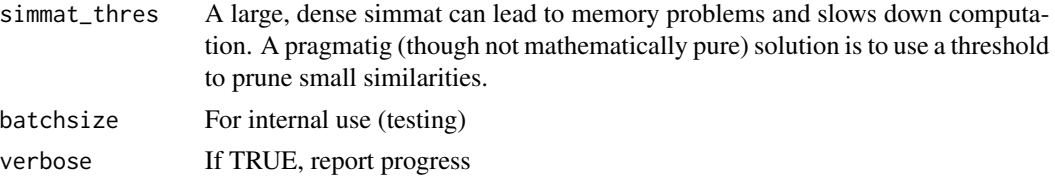

#### Details

By default, the function performs a regular tcrossprod of the dtm (with itself or with dtm y). The following parameters can be set to limit comparisons and filter output:

- If the 'date\_var' is specified. The given hour\_window is used to only compare documents within the specified time distance.
- If the 'group\_var' is specified, only documents for which the group is identical will be compared.
- With the 'min\_similarity' argument, the output can be filtered with a minimum similarity threshold. For the inner product of two DTMs the size of the output matrix is often the main bottleneck for comparing many documents, because it generally increases exponentially with the number of documents in the DTMs. Even a low similarity threshold can greatly reduce the size of the output
- As an alternative or additional filter, you can limit the results for each row in dtm to the highest top\_n similarity scores

Margin attributes are also included in the output in the from meta and to meta data.tables (see details). If copy\_meta = TRUE, The dtm docvars are also included in from\_meta and to\_meta.

Margin attributes are added to the meta data. The reason for including this is that some values that are normally available in a similarity matrix are missing if certain filter options are used. If group or date is used, we don't know how many columns a rows has been compared to (normally this is all columns). If a min/max or top n filter is used, we don't know the true row sums (and thus row means). The meta data therefore includes the "row n", "row sum", "col n", and "col sum". In addition, there are "lag\_n" and "lag\_sum". this is a special case where row n and row sum are calculated for only matches where the column date  $\lt$  row date (lag). This can be used for more refined calculations of edge probabilities before and after a row document.

#### Value

A S3 class for RNewsflow\_edgelist, which is a list with the edgelist, from\_meta and to\_meta data.tables.

## Examples

```
dtm = quanteda::dfm_tfidf(rnewsflow_dfm)
el = compare_documents(dtm, date_var='date', hour_window = c(0.1, 36))
d = data-frame(text = c('a b c d e','e f g h i j k',
                       'a b c'),
               date = as.POSIXct(c('2010-01-01','2010-01-01','2012-01-01')),
```

```
stringsAsFactors=FALSE)
corp = quanteda::corpus(d, text_field='text')
dtm = quanteda::dfm(corp)
g = compare_documents(dtm)
g
g = compare_documents(dtm, measure = 'overlap_pct')
g
```
create\_document\_network

*Create a document similarity network*

# Description

Combines document similarity data (d) with document meta data (meta) into an [igraph](#page-0-0) network/graph.

# Usage

```
create_document_network(
 d,
 meta,
 id_var = "document_id",
 date_var = "date",
 min_similarity = NA
)
```
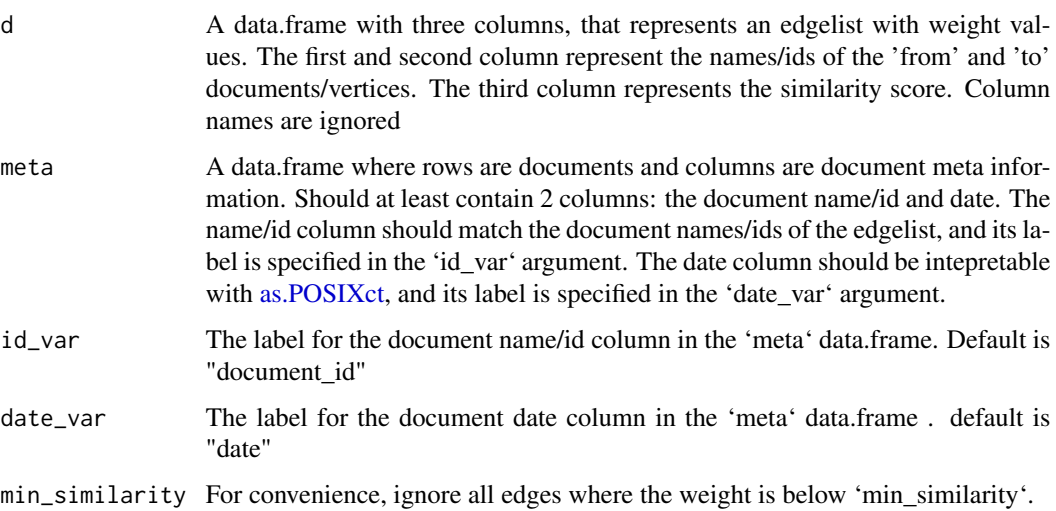

# <span id="page-6-0"></span>create\_queries 7

#### Details

This function is mainly offered to mimic the output of the as document network function when using imported document similarity data. This way the functions for transforming, aggregating and visualizing the document similarity data can be used.

#### Value

A network/graph in the [igraph](#page-0-0) class

# Examples

```
d = data. frame(x = c(1,1,1,2,2,3),
               y = c(2,3,5,4,5,6),
               v = c(0.3, 0.4, 0.7, 0.5, 0.2, 0.9))meta = data.frame(document_id = 1:8,
                  date = seq.POSIXt(from = as.POSIXct('2010-01-01 12:00:00'),
                         by='hour', length.out = 8),
                  medium = c(rep('Newspapers', 4), rep('Blog', 4)))
g = document.network(d, meta)
igraph::get.data.frame(g, 'both')
igraph::plot.igraph(g)
```
create\_queries *Automatically infer queries from combinations of terms in a dtm*

#### Description

This function was designed for the task of matching short event descriptions to news articles, but can more generally be used for document matching tasks. However, it should be noted that it will require exponentially more memory for dtms with more unique terms, which is why it is less suitable for matching larger documents. This only applies to the dtm, not the ref\_dtm. Thus, if your goal is to match smaller documents such as event descriptions to news, this function might be usefull.

```
create_queries(
  dtm,
  ref_dtm = NULL,
  min\_docfreq = 2,
  max_docprob = 0.01,
  weight = c("tfidf", "binary"),
  norm_weight = c("max", "doc_max", "dtm_max", "none"),
  min_obs_exp = NA,
  union_sim_thres = NA,
```

```
combine\_all = T,
 only_dtm_combs = T,
 use_dtm_and_ref = F,
  verbose = F
)
```
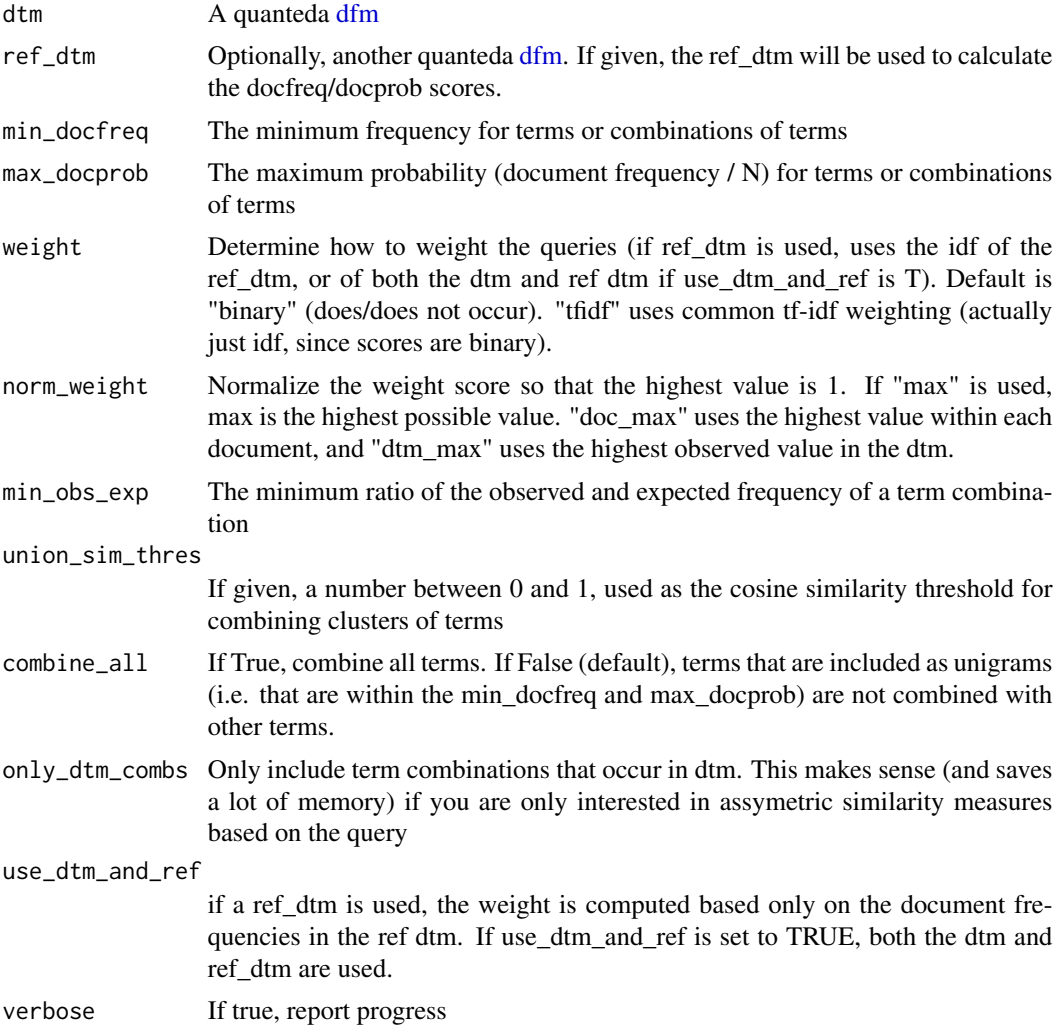

# Details

The main purpose of the function is that it intersects the terms in a dtm based to increase sparsity. This can improve certain document matching tasks, but at the cost of creating a bigger dtm. If all terms are combined this would be a quadratic increase of columns. However, only term combinations that occur in dtm (not ref\_dtm) will be used. This is not a problem as long as the similarity of the documents in dtm to documents in dtm\_y is calculated as an assymetric similarity measure (i.e. in which the sum of terms in dtm\_y is not used).

# <span id="page-8-0"></span>delete.duplicates 9

To emphasize that this feature preparation step is geared towards the task of 'looking up' documents, we use the terminology of a 'query'. The output of the function is a list of two dtm: query\_dtm and ref\_dtm. Both dtms have the exact same columns that contain the query terms. The values in query\_dtm are by default tfidf weighted, and the values in ref\_dtm are binary.

Several options are given to only create term combinations that are informative. Firstly, a minimum and maximum document frequency of term combinations can be defined. Secondly, a minimum observed/expected ratio can be given. The expected probability of a combination of term A and term B is the joint probability. If the observed probability is not higher, the combination is not more informative than chance. Thirdly, before intersecting terms, one can first cluster very similar terms together as single columns to reduce the number of possible combinations.

#### Value

a list with a query dtm and ref\_dtm. Designed for use in [compare\\_documents](#page-2-1) using the special 'query\_lookup' measure

# Examples

```
q = \text{create\_queries}(\text{rewsflow\_dfm}, \text{min\_docfreq} = 2, \text{union\_sim\_thres} = 0.9,max_docprob = 0.05, verbose = FALSE)
head(colnames(q$query_dtm),100)
```
delete.duplicates *Delete duplicate (or similar) documents from a document term matrix*

# Description

This function is deprecated, and will at some point be removed. It is replaced by delete\_duplicates.

```
delete.duplicates(
  dtm,
 meta = NULL,date.var = "date",
  hour.window = c(-24, 24),
  group.var = NULL,
 measure = c("cosine", "overlap_pct"),
  similarity = 1,
  keep = "first",
  tf.idf = FALSE,dup_csv = NULL,verbose = F
)
```
<span id="page-9-0"></span>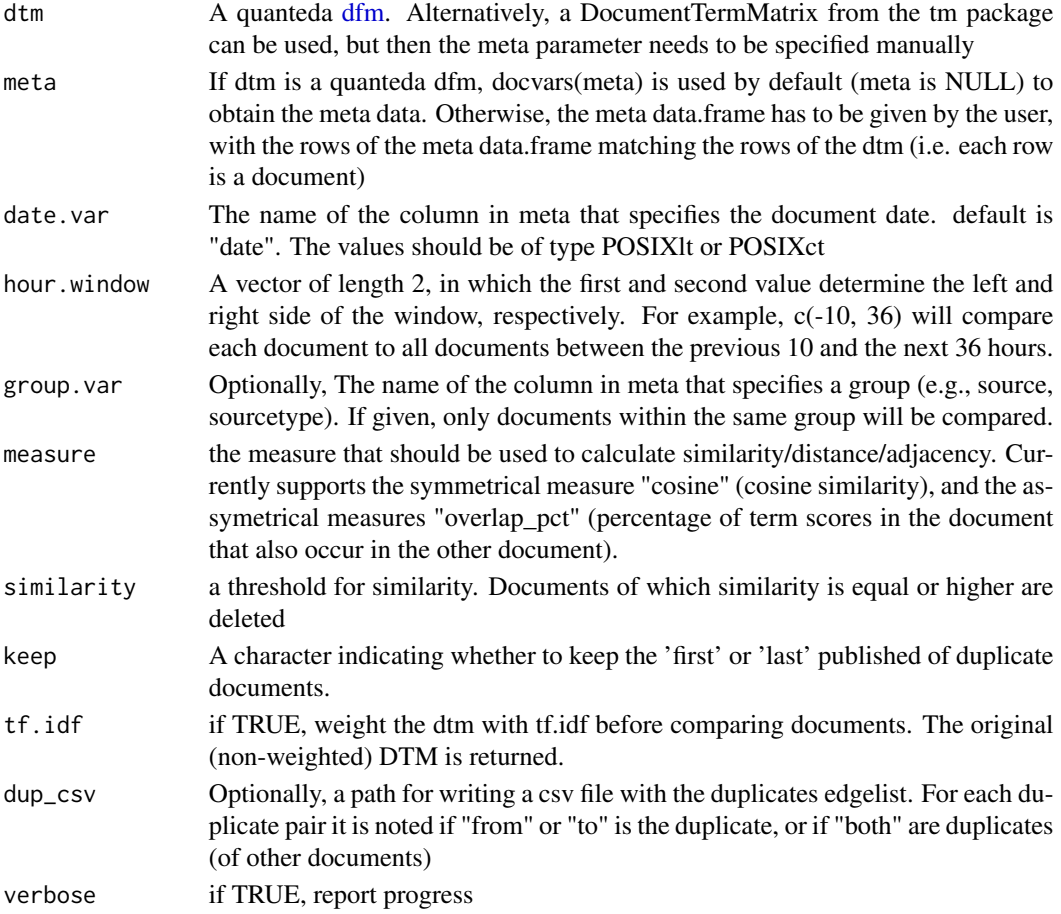

#### Details

Delete duplicate (or similar) documents from a document term matrix. Duplicates are defined by: having high content similarity, occuring within a given time distance and being published by the same source.

Note that this can also be used to delete "updates" of articles (e.g., on news sites, news agencies). This should be considered if the temporal order of publications is relevant for the analysis.

#### Value

A dtm with the duplicate documents deleted

#### Examples

## example with very low similarity threshold (normally not recommended!)

```
## delete.duplicates is deprecated. Please use delete_duplicates
dtm2 = delete_duplicates(rnewsflow_dfm, similarity = 0.5, keep='first', tf_idf = TRUE)
```
<span id="page-10-0"></span>delete\_duplicates *Delete duplicate (or similar) documents from a document term matrix*

# Description

Delete duplicate (or similar) documents from a document term matrix. Duplicates are defined by: having high content similarity, occuring within a given time distance and being published by the same source.

#### Usage

```
delete_duplicates(
  dtm,
  date_var = NULL,
  hour_window = c(-24, 24),
  group_var = NULL,
  measure = c("cosine", "overlap_pct"),
  similarity = 1,
 keep = "first",tf_idf = FALSE,dup_csv = NULL,verbose = F
\mathcal{E}
```
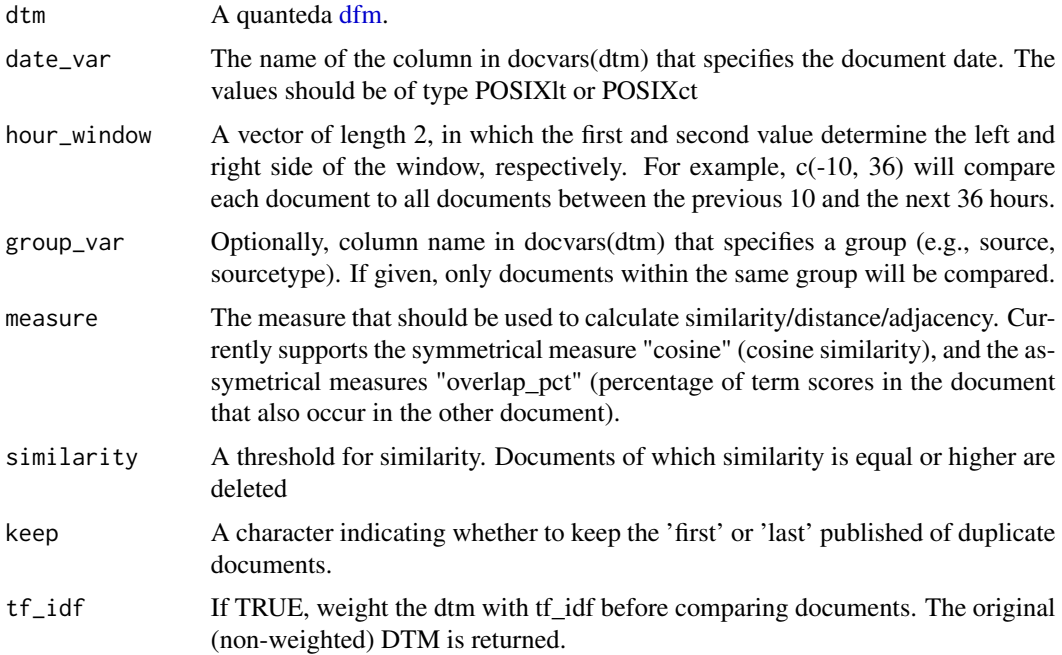

<span id="page-11-0"></span>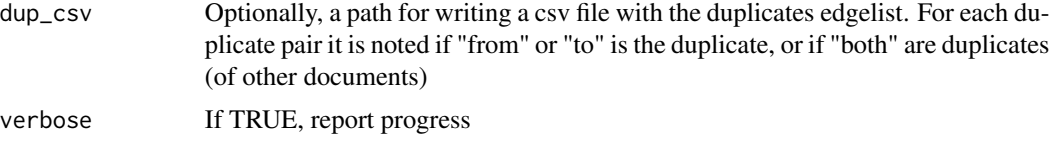

# Details

Note that this can also be used to delete "updates" of articles (e.g., on news sites, news agencies). This should be considered if the temporal order of publications is relevant for the analysis.

# Value

A dtm with the duplicate documents deleted

#### Examples

```
## example with very low similarity threshold (normally not recommended!)
dtm2 = delete_duplicates(rnewsflow_dfm, similarity = 0.5, keep='first', tf_idf = TRUE)
```
directed.network.plot *A wrapper for [plot.igraph](#page-0-0) for visualizing directed networks.*

#### Description

This is a convenience function for visualizing directed networks with edge labels using [plot.igraph.](#page-0-0) It was designed specifically for visualizing aggregated document similarity networks in the RNewsflow package, but works with any network in the [igraph](#page-0-0) class.

```
directed.network.plot(
  g,
 weight.var = "from.Vprop",
 weight.thres = NULL,
 delete.isolates = FALSE,
  vertex.size = 30,
  vertex.color = "lightblue",
  vertex.label.color = "black",
  vertex.label.cex = 0.7,
  edge.color = "grey",
  show.edge.labels = TRUE,
  edge.label.color = "black",
  edgeu = 0.6,
  edge.arrow.size = 1,
  layout = igraph::layout.davidson.harel,
  ...
)
```
<span id="page-12-0"></span>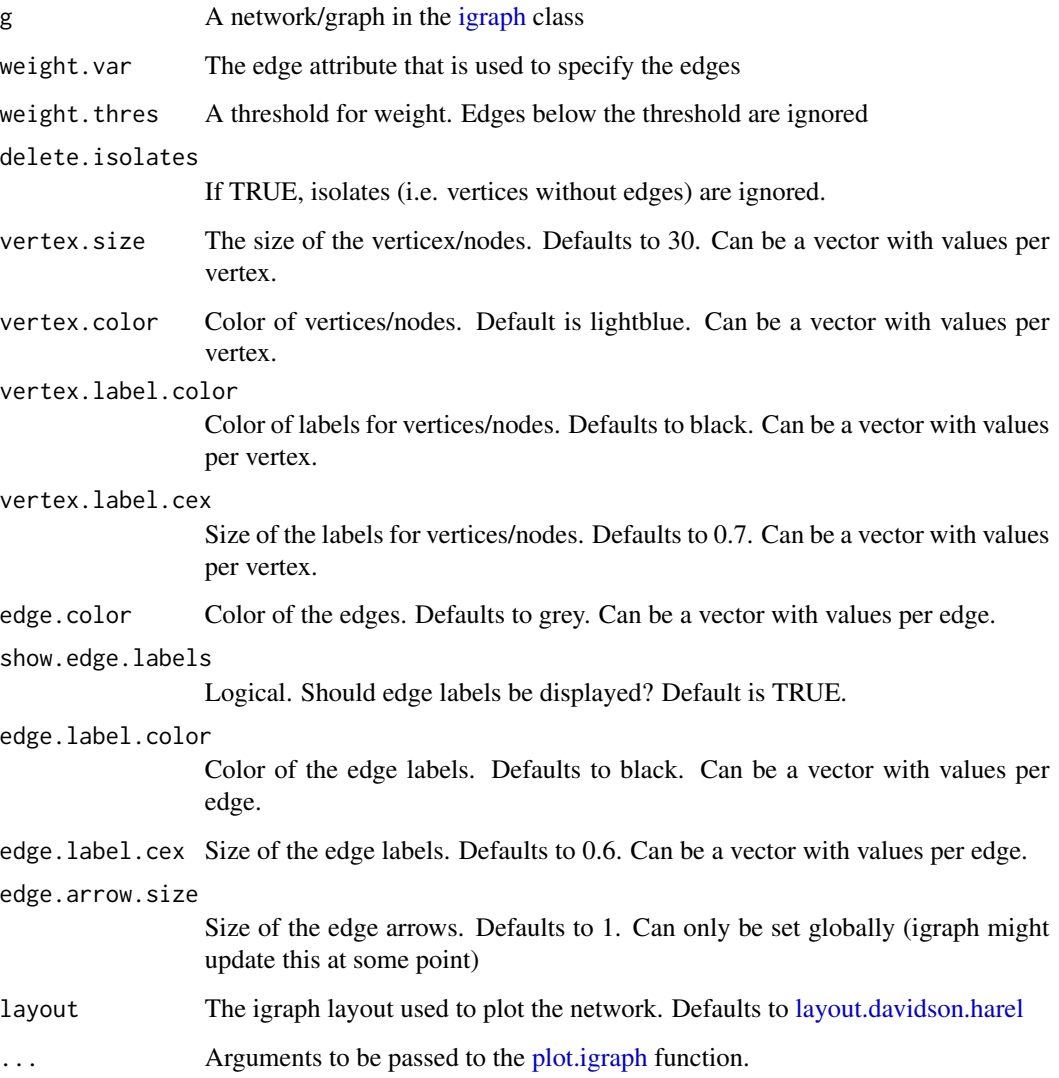

# Value

Nothing

# Examples

```
data(docnet)
aggdocnet = network_aggregate(docnet, by='source')
directed.network.plot(aggdocnet, weight.var = 'to.Vprop', weight.thres = 0.2)
```
<span id="page-13-0"></span>directed\_network\_plot *A wrapper for [plot.igraph](#page-0-0) for visualizing directed networks.*

#### Description

This is a convenience function for visualizing directed networks with edge labels using [plot.igraph.](#page-0-0) It was designed specifically for visualizing aggregated document similarity networks in the RNewsflow package, but works with any network in the [igraph](#page-0-0) class.

#### Usage

```
directed_network_plot(
  g,
 weight_var = "from.Vprop",
 weight_thres = NULL,
 delete_isolates = FALSE,
  vertex.size = 30,
  vertex.color = "lightblue",
  vertex.label.color = "black",
  vertex.label.cex = 0.7,
  edge.color = "grey",
  show.edge.labels = TRUE,
  edge.label.color = "black",
  edgeu = 0.6,
  edge.arrow.size = 1,
  layout = igraph::layout.davidson.harel,
  ...
\mathcal{E}
```
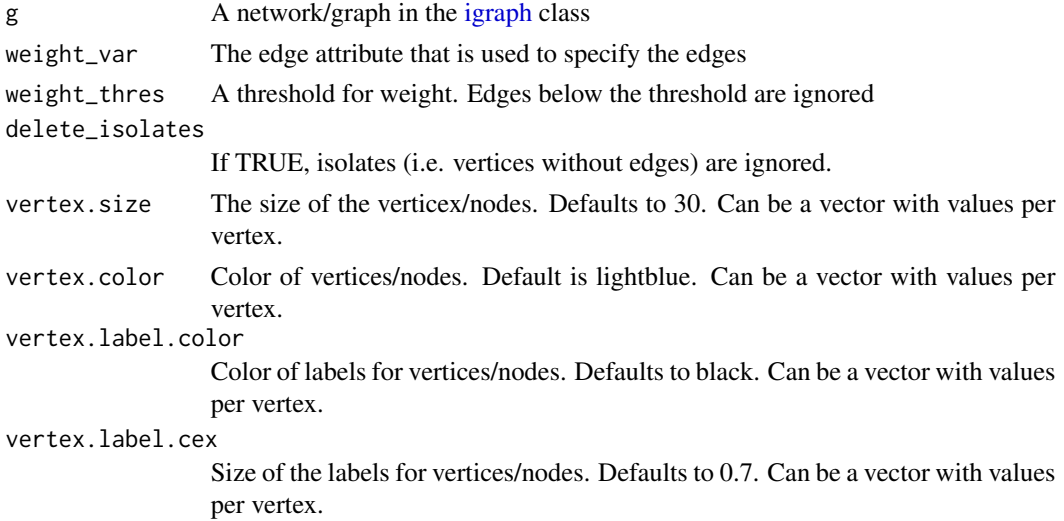

#### <span id="page-14-0"></span>docnet and the set of the set of the set of the set of the set of the set of the set of the set of the set of the set of the set of the set of the set of the set of the set of the set of the set of the set of the set of th

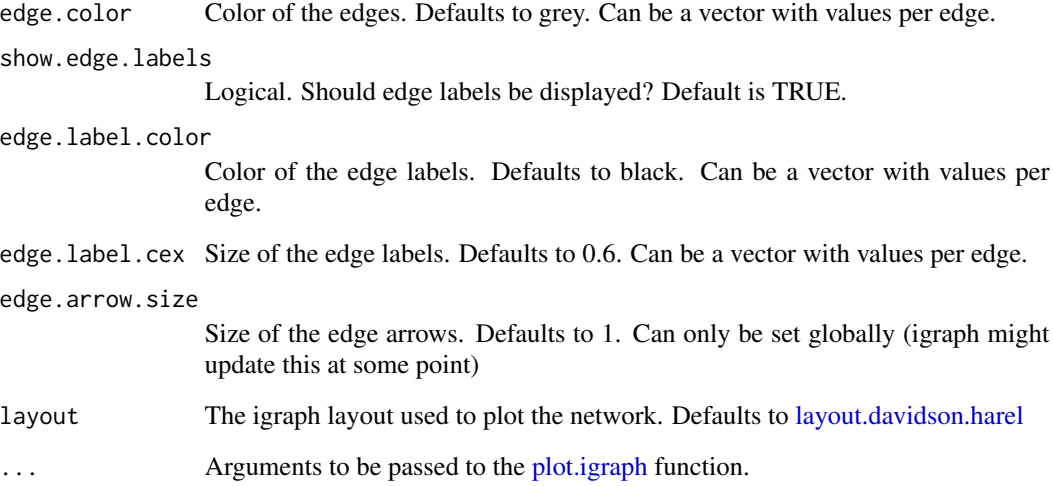

# Value

Nothing

# Examples

```
data(docnet)
aggdocnet = network_aggregate(docnet, by='source')
directed_network_plot(aggdocnet, weight_var = 'to.Vprop', weight_thres = 0.2)
```
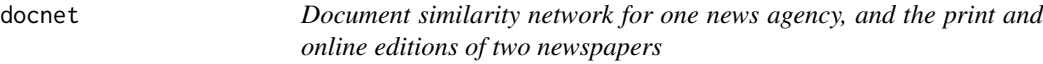

# Description

Document similarity network for one news agency, and the print and online editions of two newspapers

# Format

docnet: A network/graph in the [igraph](#page-0-0) class as created with [document.network](#page-15-1) or [newsflow.compare.](#page-27-1)

<span id="page-15-1"></span><span id="page-15-0"></span>

# Description

Combines document similarity data (d) with document meta data (meta) into an [igraph](#page-0-0) network/graph.

# Usage

```
document.network(
  d,
 meta,
  id.var = "document_id",
 date.var = "date",min.similarity = NA
)
```
# Arguments

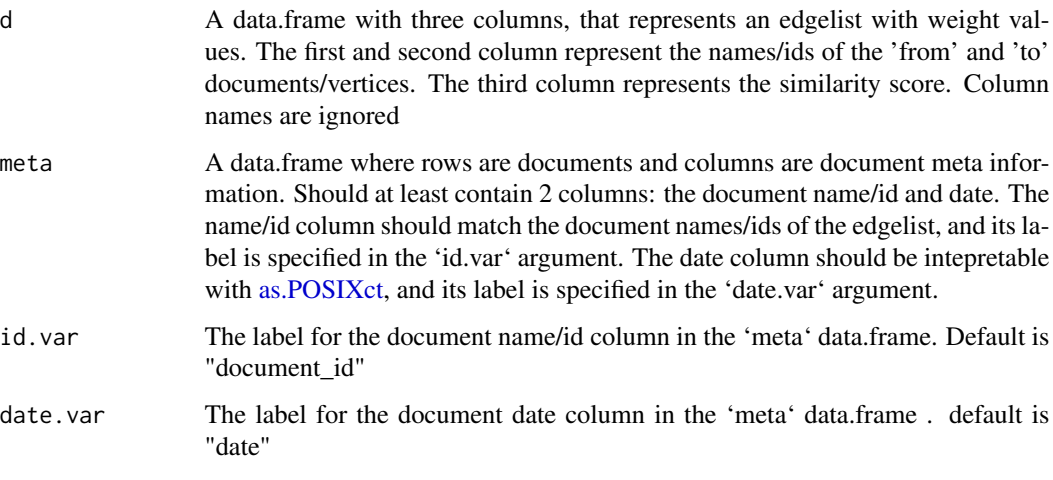

min.similarity For convenience, ignore all edges where the weight is below 'min.similarity'.

# Details

This function is mainly offered to mimic the output of the [newsflow.compare](#page-27-1) function when using imported document similarity data. This way the functions for transforming, aggregating and visualizing the document similarity data can be used.

# Value

A network/graph in the [igraph](#page-0-0) class

# <span id="page-16-0"></span>document.network.plot 17

#### Examples

```
d = data. frame(x = c(1,1,1,2,2,3),
               y = c(2, 3, 5, 4, 5, 6),
               v = c(0.3, 0.4, 0.7, 0.5, 0.2, 0.9))meta = data.frame(document_id = 1:8,
                  date = seq.POSIXt(from = as.POSIXct('2010-01-01 12:00:00'),
                         by='hour', length.out = 8),
                  medium = c(rep('Newspapers', 4), rep('Blog', 4)))
g = document.network(d, meta)
igraph::get.data.frame(g, 'both')
igraph::plot.igraph(g)
```
document.network.plot *Visualize (a subcomponent) of the document similarity network*

#### Description

Visualize (a subcomponent) of the document similarity network

#### Usage

```
document.network.plot(
  g,
 date.attribute = "date",
  source.attribute = "source",
  subcomp_i = NULL,dtm = NULL,
  sources = NULL,
  only.outer.date = FALSE,
 date.format = "XY-Xm-Xd XH:'M",margins = c(5, 8, 1, 13),
  isolate.color = NULL,
  source.loops = TRUE,
  ...
\lambda
```
#### Arguments

g A document similarity network, as created with [newsflow.compare](#page-27-1) or [docu](#page-15-1)[ment.network](#page-15-1)

date.attribute The label of the vertex/document date attribute. Default is "date" source.attribute

The label of the vertex/document source attribute. Default is "source"

<span id="page-17-0"></span>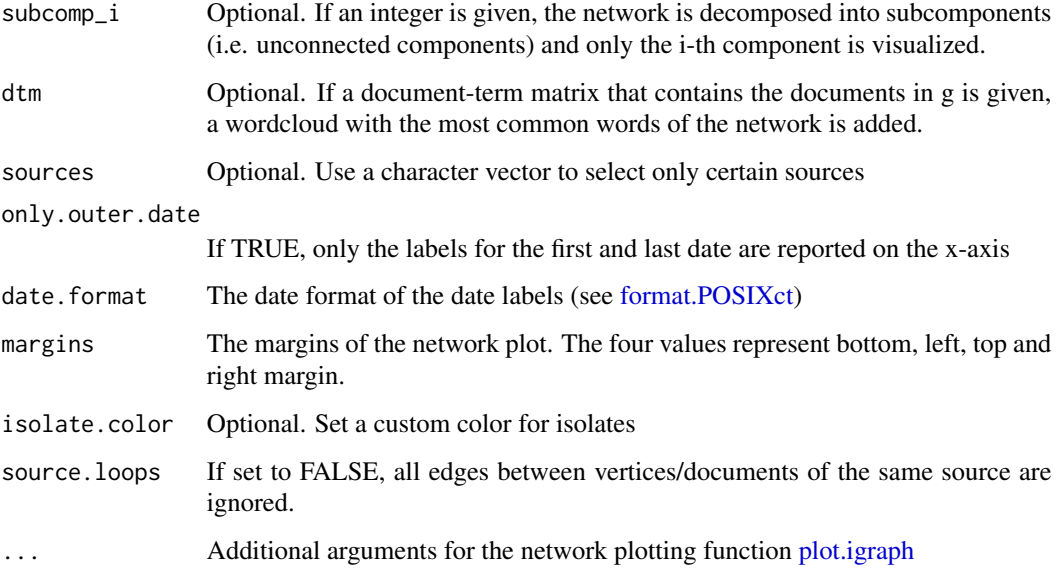

#### Value

Nothing.

# Examples

```
docnet = docnet
dtm = rnewsflow_dfm
docnet_comps = igraph::decompose.graph(docnet) # get subcomponents
# subcomponent 1
document.network.plot(docnet_comps[[1]])
# subcomponent 2 with wordcloud
document.network.plot(docnet_comps[[2]], dtm=dtm)
# subcomponent 3 with additional arguments passed to plot.igraph
```

```
document.network.plot(docnet_comps[[3]], dtm=dtm, vertex.color='red')
```
documents.compare *Compare the documents in two corpora/dtms*

# Description

Compare the documents in corpus dtm.x with reference corpus dtm.y.

# <span id="page-18-0"></span>documents.compare 19

# Usage

```
documents.compare(
  dtm,
  dtm.y = NULL,measure = c("cosine", "overlap_pct", "overlap", "crossprod", "softcosine",
    "query_lookup", "query_lookup_pct"),
 min.similarity = 0,
 n.topsim = NULL,
 max_p = 1,
 pvalue = c("none", "normal", "lognormal", "nz_normal", "nz_lognormal", "disparity"),
  simat = NULL,simmat_thres = NULL
\mathcal{L}
```
# Arguments

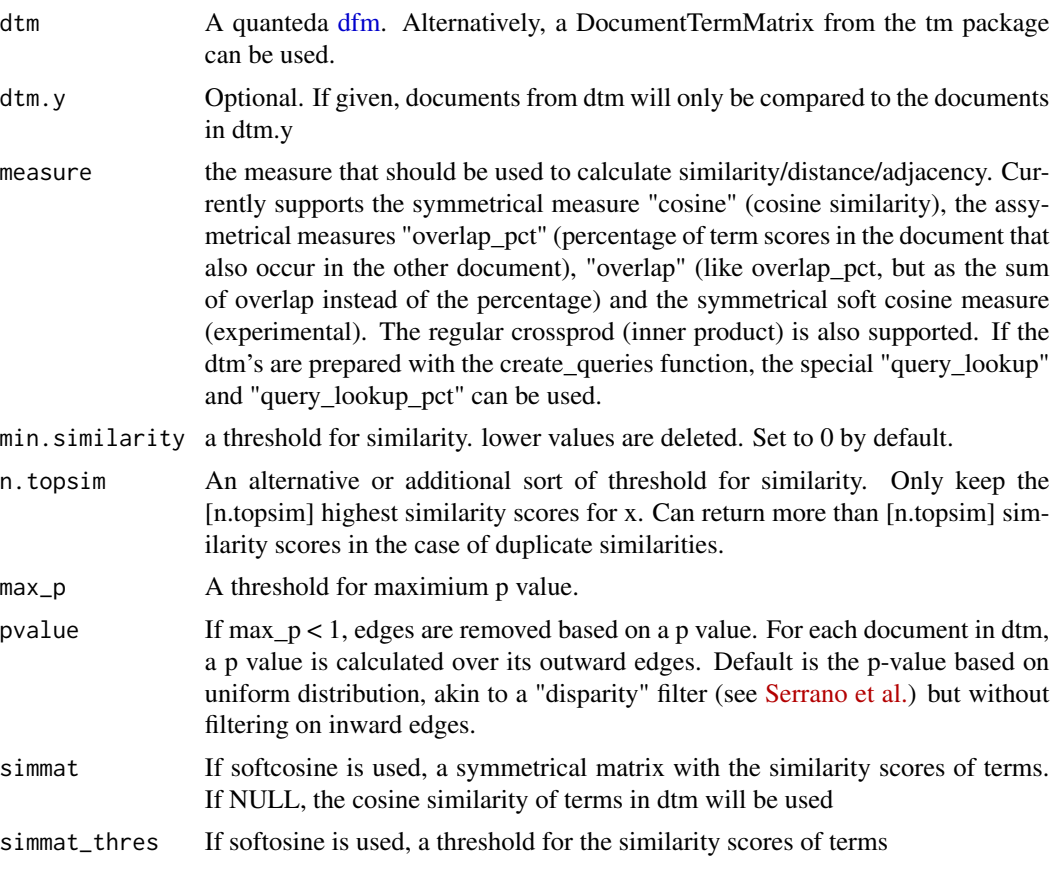

# Details

The calculation of document similarity is performed using a vector space model approach. Innerproduct based similarity measures are used, such as cosine similarity. It is recommended to weight the DTM beforehand, for instance using Term frequency-inverse document frequency (tf.idf)

# <span id="page-19-0"></span>Value

A data frame with pairs of documents and their similarities.

#### Examples

```
## documents.compare is deprecated. Please use compare_documents
comp = compare_documents(rnewsflow_dfm, min_similarity=0.4)
head(comp)
```
document\_network\_plot *Visualize (a subcomponent) of the document similarity network*

# Description

Visualize (a subcomponent) of the document similarity network

# Usage

```
document_network_plot(
  g,
  date_attribute = "date",
  source_attribute = "source",
  subcomp_i = NULL,dtm = NULL,
  sources = NULL,
 only_outer_date = FALSE,
  date_format = "%Y-%m-%d %H:%M",
 margins = c(5, 8, 1, 13),
  isolate_color = NULL,
  source_loops = TRUE,
  ...
\mathcal{E}
```
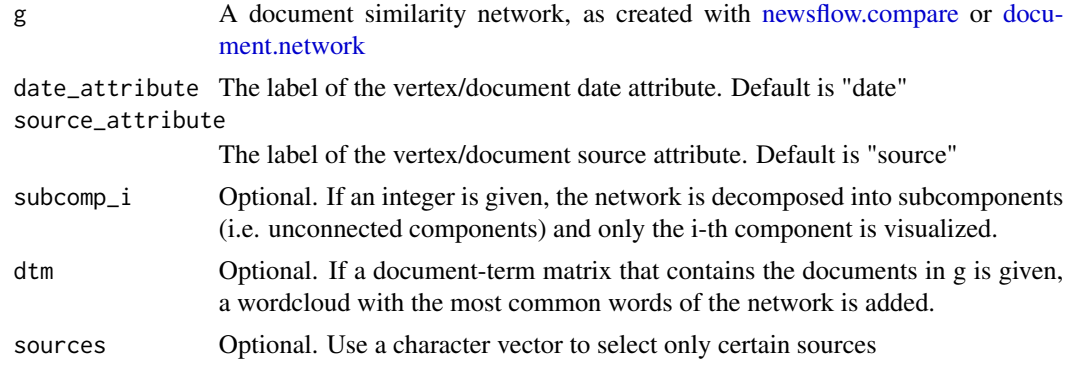

#### <span id="page-20-0"></span>filter.window 21

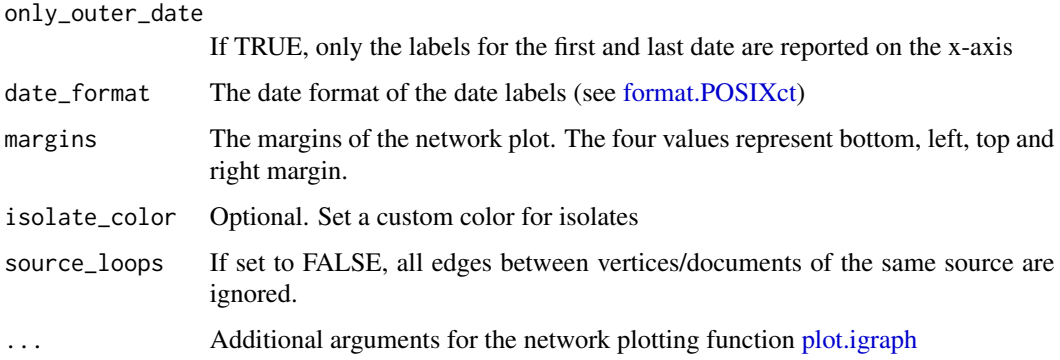

#### Value

Nothing.

### Examples

```
docnet = docnet
dtm = rnewsflow_dfm
docnet_comps = igraph::decompose.graph(docnet) # get subcomponents
# subcomponent 1
document_network_plot(docnet_comps[[1]])
# subcomponent 2 with wordcloud
document_network_plot(docnet_comps[[2]], dtm=dtm)
# subcomponent 3 with additional arguments passed to plot.igraph
document_network_plot(docnet_comps[[3]], dtm=dtm, vertex.color='red')
```
<span id="page-20-1"></span>filter.window *Filter edges from the document similarity network based on hour difference*

# **Description**

The 'filter.window' function can be used to filter the document pairs (i.e. edges) using the 'hour.window' parameter, which works identical to the 'hour.window' parameter in the 'newsflow.compare' function. In addition, the 'from.vertices' and 'to.vertices' parameters can be used to select the vertices (i.e. documents) for which this filter is applied.

```
filter.window(g, hour.window, to.vertices = NULL, from.vertices = NULL)
```
<span id="page-21-0"></span>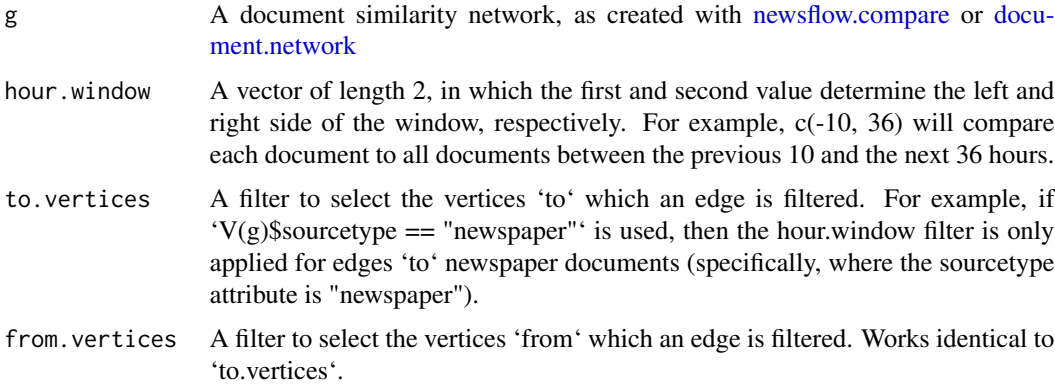

# Details

It is recommended to use the [show\\_window](#page-35-1) function to verify whether the hour windows are correct according to the assumptions and focus of the study.

# Value

A network/graph in the [igraph](#page-0-0) class

#### Examples

```
data(docnet)
show.window(docnet, to.attribute = 'source') # before filtering
docnet = filter.window(docnet, hour.window = c(0.1, 24))
docnet = filter<u>.window(docnet, hour.window = c(6,36),</u>
                       to.vertices = V(docnet)$sourcetype == 'Print NP')
show.window(docnet, to.attribute = 'sourcetype') # after filtering per sourcetype
show.window(docnet, to.attribute = 'source') # after filtering per source
```
filter\_window *Filter edges from the document similarity network based on hour difference*

# Description

The 'filter\_window' function can be used to filter the document pairs (i.e. edges) using the 'hour\_window' parameter, which works identical to the 'hour\_window' parameter in the 'newsflow.compare' function. In addition, the 'from\_vertices' and 'to\_vertices' parameters can be used to select the vertices (i.e. documents) for which this filter is applied.

#### <span id="page-22-0"></span>Usage

filter\_window(g, hour\_window, to\_vertices = NULL, from\_vertices = NULL)

#### Arguments

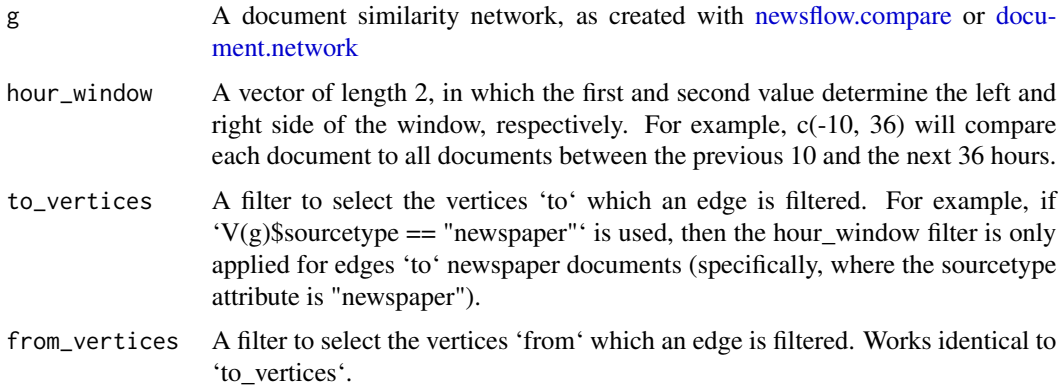

# Details

It is recommended to use the [show\\_window](#page-35-1) function to verify whether the hour windows are correct according to the assumptions and focus of the study.

# Value

A network/graph in the [igraph](#page-0-0) class

# Examples

```
data(docnet)
show_window(docnet, to_attribute = 'source') # before filtering
docnet = filter_window(docnet, hour_window = c(0.1,24))
docnet = filter_window(docnet, hour_window = c(6,36),
                      to_vertices = V(docnet)$sourcetype == 'Print NP')
show_window(docnet, to_attribute = 'sourcetype') # after filtering per sourcetype
show_window(docnet, to_attribute = 'source') # after filtering per source
```
get\_doc\_terms *View term scores for a given document*

#### Description

View term scores for a given document

# <span id="page-23-0"></span>Usage

get\_doc\_terms(dtm, docname = NULL, doc\_i = NULL)

# Arguments

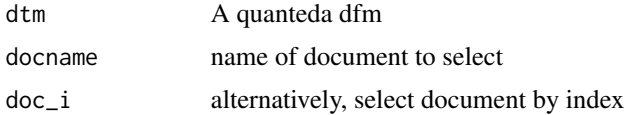

# Value

A named vector with terms (names) and scores

# Examples

```
get_doc_terms(rnewsflow_dfm, doc_i=1)
```
get\_overlap\_terms *View overlapping terms for a given pair of documents*

# Description

View overlapping terms for a given pair of documents

# Usage

```
get_overlap_terms(dtm, doc.x, doc.y, dtm.y = dtm)
```
# Arguments

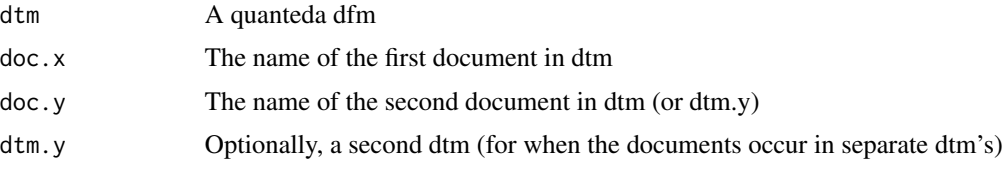

# Value

A character vector

# Examples

```
get_overlap_terms(rnewsflow_dfm,
```
quanteda::docnames(rnewsflow\_dfm)[1], quanteda::docnames(rnewsflow\_dfm)[5]) <span id="page-24-0"></span>hourdiff\_range\_thresholds

*Inspect effects of thresholds on matches over time*

# Description

If it can be assumed that matches should only occur within a given time range (e.g., event data should match news items after the event occured) a low effort validation can be obtained by looking at whether the matches only occur within this time range. This function plots the percentage of matches within a given time range (hourdiff) for different thresholds of the weight column. This can be used to determine a good threshold.

# Usage

```
hourdiff_range_thresholds(
  g,
  breaks = 20,
  hourdiff_range = c(\emptyset, Inf),
  min_weight = NA,
  min_hourdiff = NA,
  max\_hourdiff = NA\mathcal{E}
```
# Arguments

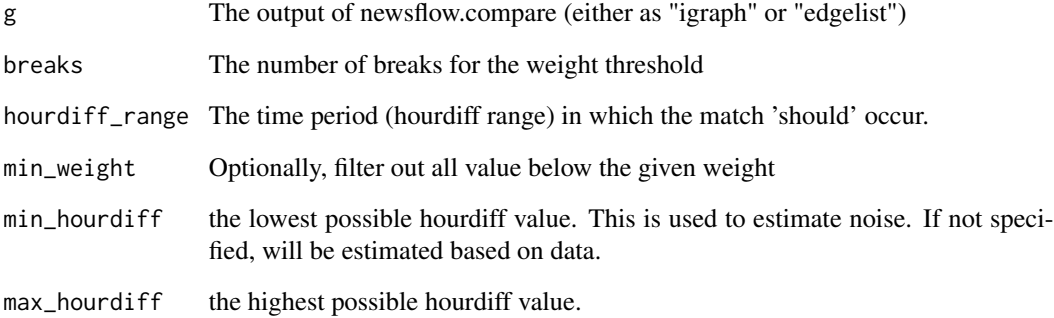

# Value

Nothing... just plots

<span id="page-25-0"></span>

#### Description

This function offers a versatile way to aggregate the edges of a network based on the vertex attributes. Although it was designed specifically for document similarity networks, it can be used for any network in the [igraph](#page-0-0) class.

#### Usage

```
network.aggregate(
  g,
 by = NULL,
 by.from = by,
 by.to = by,
  edge.attribute = "weight",
  agg.FUN = mean,return.df = FALSE,
 keep_isolates = T
)
```
#### Arguments

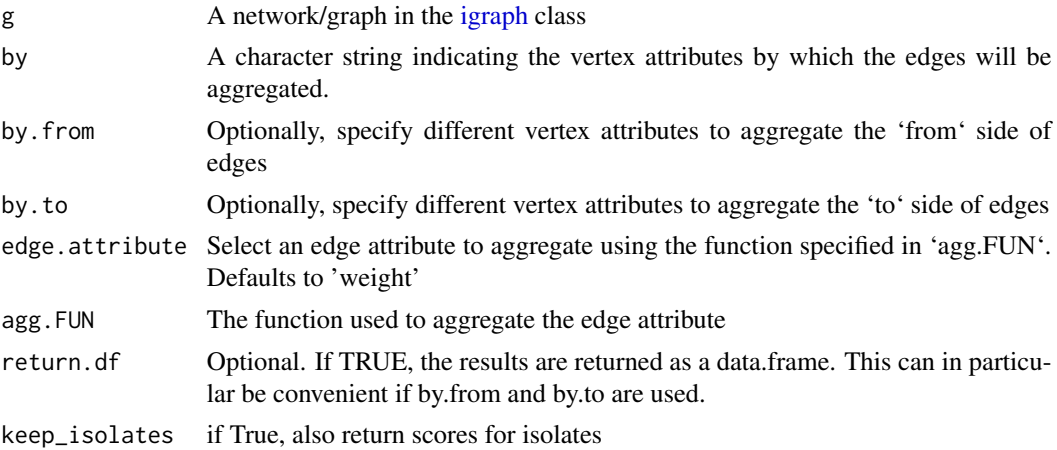

#### Details

The first argument is the network (in the 'igraph' class). The second argument, for the 'by' parameter, is a character vector to indicate one or more vertex attributes based on which the edges are aggregated. Optionally, the 'by' parameter can also be specified separately for 'by.from' and 'by.to'.

By default, the function returns the aggregated network as an [igraph](#page-0-0) class. The edges in the aggregated network have five standard attributes. The 'edges' attribute counts the number of edges

<span id="page-26-0"></span>from the 'from' group to the 'to' group. The 'from.V' attribute shows the number of vertices in the 'from' group that matched with a vertex in the 'to' group. The 'from.Vprop attribute shows this as the proportion of all vertices in the 'from' group. The 'to.V' and 'to.Vprop' attributes show the same for the 'to' group.

In addition, one of the edge attributes of the original network can be aggregated with a given function. These are specified in the 'edge.attribute' and 'agg.FUN' parameters.

# Value

A network/graph in the [igraph](#page-0-0) class, or a data.frame if return.df is TRUE.

#### Examples

```
data(docnet)
aggdocnet = network.aggregate(docnet, by='sourcetype')
igraph::get.data.frame(aggdocnet, 'both')
```
aggdocdf = network.aggregate(docnet, by.from='sourcetype', by.to='source', return.df = TRUE) head(aggdocdf)

network\_aggregate *Aggregate the edges of a network by vertex attributes*

# Description

This function offers a versatile way to aggregate the edges of a network based on the vertex attributes. Although it was designed specifically for document similarity networks, it can be used for any network in the [igraph](#page-0-0) class.

#### Usage

```
network_aggregate(
  g,
 by = NULL,
 by_from = by,
 by_to = by,
  edge_attribute = "weight",
  agg_FUN = mean,
  return_df = FALSE,
  keep_isolates = T
)
```
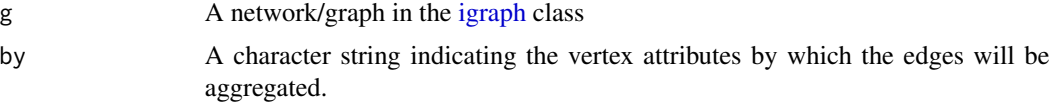

<span id="page-27-0"></span>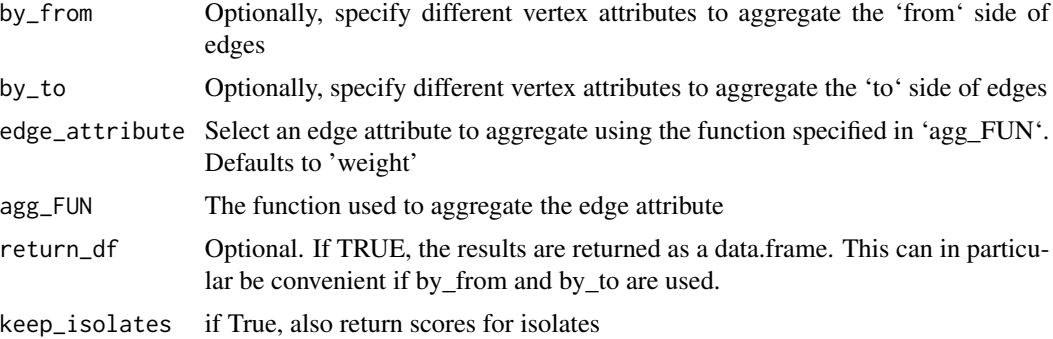

#### Details

The first argument is the network (in the 'igraph' class). The second argument, for the 'by' parameter, is a character vector to indicate one or more vertex attributes based on which the edges are aggregated. Optionally, the 'by' parameter can also be specified separately for 'by\_from' and 'by\_to'.

By default, the function returns the aggregated network as an [igraph](#page-0-0) class. The edges in the aggregated network have five standard attributes. The 'edges' attribute counts the number of edges from the 'from' group to the 'to' group. The 'from.V' attribute shows the number of vertices in the 'from' group that matched with a vertex in the 'to' group. The 'from.Vprop attribute shows this as the proportion of all vertices in the 'from' group. The 'to.V' and 'to.Vprop' attributes show the same for the 'to' group.

In addition, one of the edge attributes of the original network can be aggregated with a given function. These are specified in the 'edge\_attribute' and 'agg\_FUN' parameters.

#### Value

A network/graph in the [igraph](#page-0-0) class, or a data.frame if return\_df is TRUE.

#### Examples

```
data(docnet)
aggdocnet = network_aggregate(docnet, by='sourcetype')
igraph::get.data.frame(aggdocnet, 'both')
```
aggdocdf = network\_aggregate(docnet, by\_from='sourcetype', by\_to='source', return\_df = TRUE) head(aggdocdf)

<span id="page-27-1"></span>newsflow.compare *Compare the documents in a dtm with a sliding window over time*

#### **Description**

Given a document-term matrix (DTM) with dates for each document, calculates the document similarities over time using with a sliding window.

<span id="page-28-0"></span>newsflow.compare 29

# Usage

```
newsflow.compare(
 dtm,
 dtm.y = NULL,
 meta = NULL,meta.y = NULL,date.var = "date",
 hour.window = c(-24, 24),
 group var = NULL,measure = c("cosine", "overlap_pct", "overlap", "crossprod", "softcosine",
    "query_lookup", "query_lookup_pct"),
 min.similarity = 0,
 n.topsim = NULL,
 only.from = NULL,
 only.to = NULL,
 only.complete.window = TRUE,
 pvalue = c("disparity", "normal", "lognormal", "nz_normal", "nz_lognormal"),
 max_p = 1,
 return_as = c("igraph", "edgelist", "matrix"),
 batchsize = 1000,
 simat = NULL,simmat_thres = NULL,
 margin\_attr = T,
 verbose = FALSE
\lambda
```
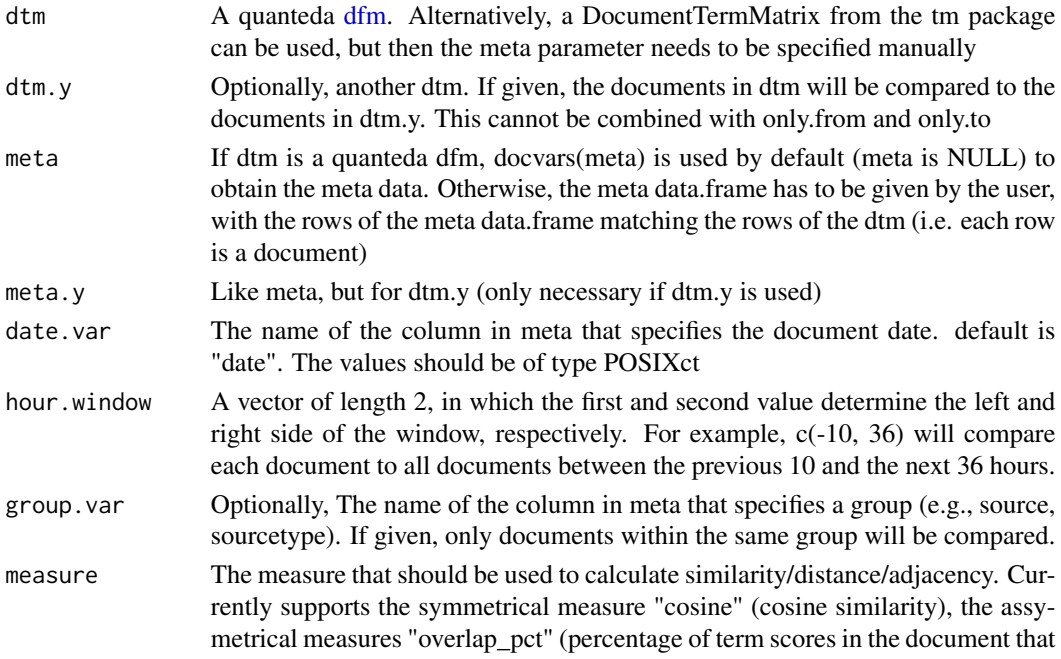

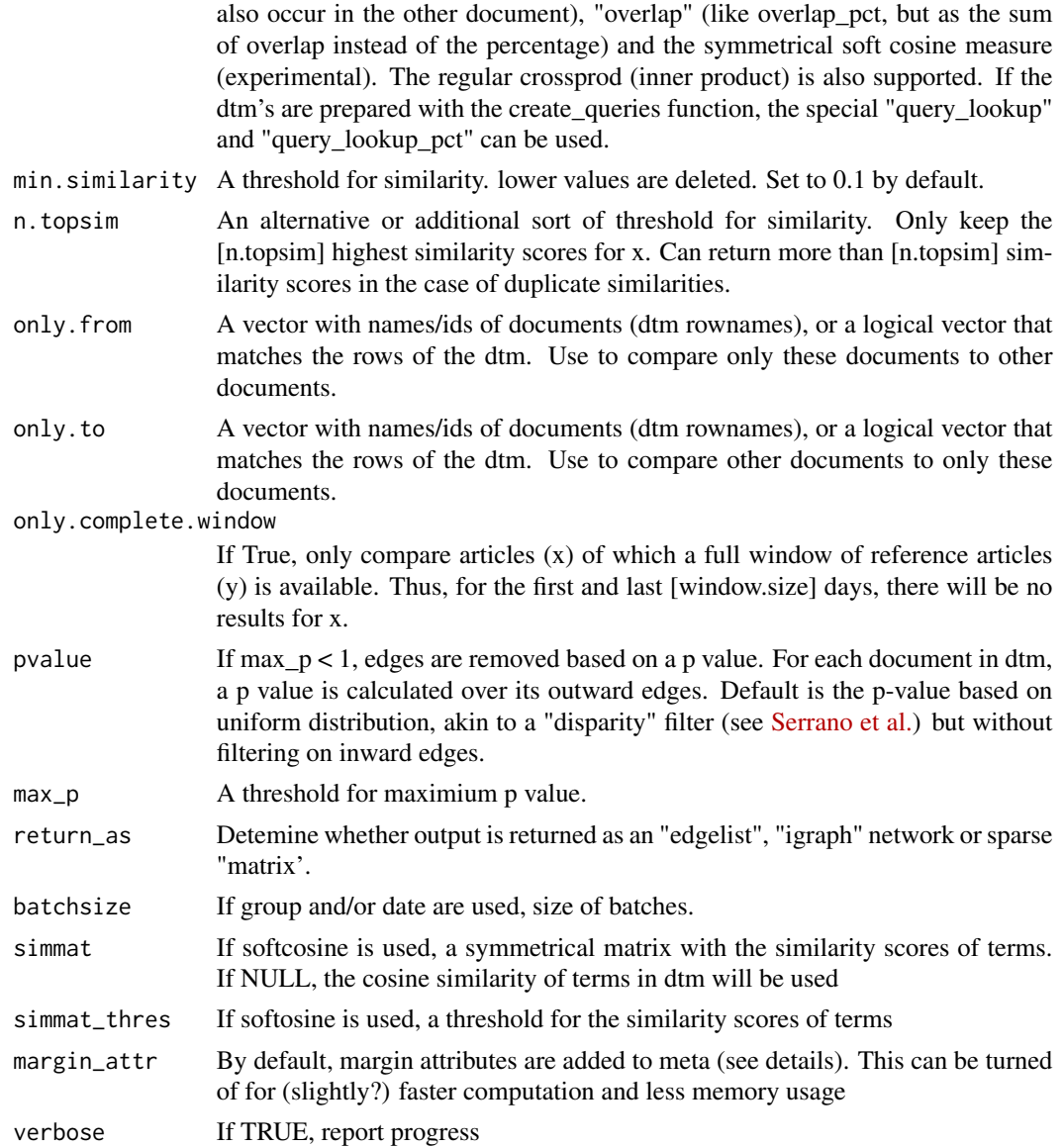

# Details

The calculation of document similarity is performed using a vector space model approach. Innerproduct based similarity measures are used, such as cosine similarity. It is recommended to weight the DTM beforehand, for instance using Term frequency-inverse document frequency (tf.idf)

Meta data is included in the output. Margin attributes can also be added to meta with the margin\_attr argument. see details.

For the "igraph" output the meta data is stored as vertex attributes; for the "matrix" output as the attributes "row\_meta" and "col\_meta"; for the "edgelist" output as the attributes "from\_meta" and "to\_meta". Note that attributes are removed if you perform certain operations on a matrix or data.frame, so if you want to use this information it is best to assign it immediately.

<span id="page-30-0"></span>Margin attributes can be added to the meta data with the margin\_attr argument. The reason for including this is that some values that are normally available in a similarity matrix are missing if certain filter options are used. If group or date is used, we don't know how many columns a rows has been compared to (normally this is all columns). If a min/max or top\_n filter is used, we don't know the true row sums (and thus row means). margin attr adds the "row n", "row sum", "col n", and "col\_sum" data to the meta data. In addition, there are "lag\_n" and "lag\_sum". this is a special case where row  $n$  and row sum are calculated for only matches where the column date  $\lt$  row date (lag). This can be used for more refined calculations of edge probabilities before and after (row\_n lag n) a row document, which is for instance usefull for event matching.

#### Value

A network/graph in the [igraph](#page-0-0) class, or an edgelist data.frame, or a sparse matrix.

#### Examples

```
dtm = quanteda::dfm_tfidf(rnewsflow_dfm)
```

```
## newsflow.compare is deprecated. Please use newsflow_compare()
g = newsflow\_compare(dtm, hour\_window = c(0.1, 36))vcount(g) # number of documents, or vertices
ecount(g) # number of document pairs, or edges
head(igraph::get.data.frame(g, 'vertices'))
```

```
head(igraph::get.data.frame(g, 'edges'))
```
newsflow\_compare *Create a network of document similarities over time*

#### Description

This is a wrapper for the [compare\\_documents](#page-2-1) function, specialised for the case of analyzing documents over time. The difference is that using date\_var is mandatory, and the output is returned as an igraph network (using [as\\_document\\_network](#page-1-1)).

```
newsflow_compare(
  dtm,
  dtm_y = NULL,date\_var = "date",hour_window = c(-24, 24),
  group_var = NULL,
  measure = c("cosine", "overlap_pct", "overlap", "dot_product", "softcosine"),
  tf_idf = F,
  min_similarity = 0,
  n_topsim = NULL,
```

```
only_complete_window = T,
  ...
\overline{)}
```
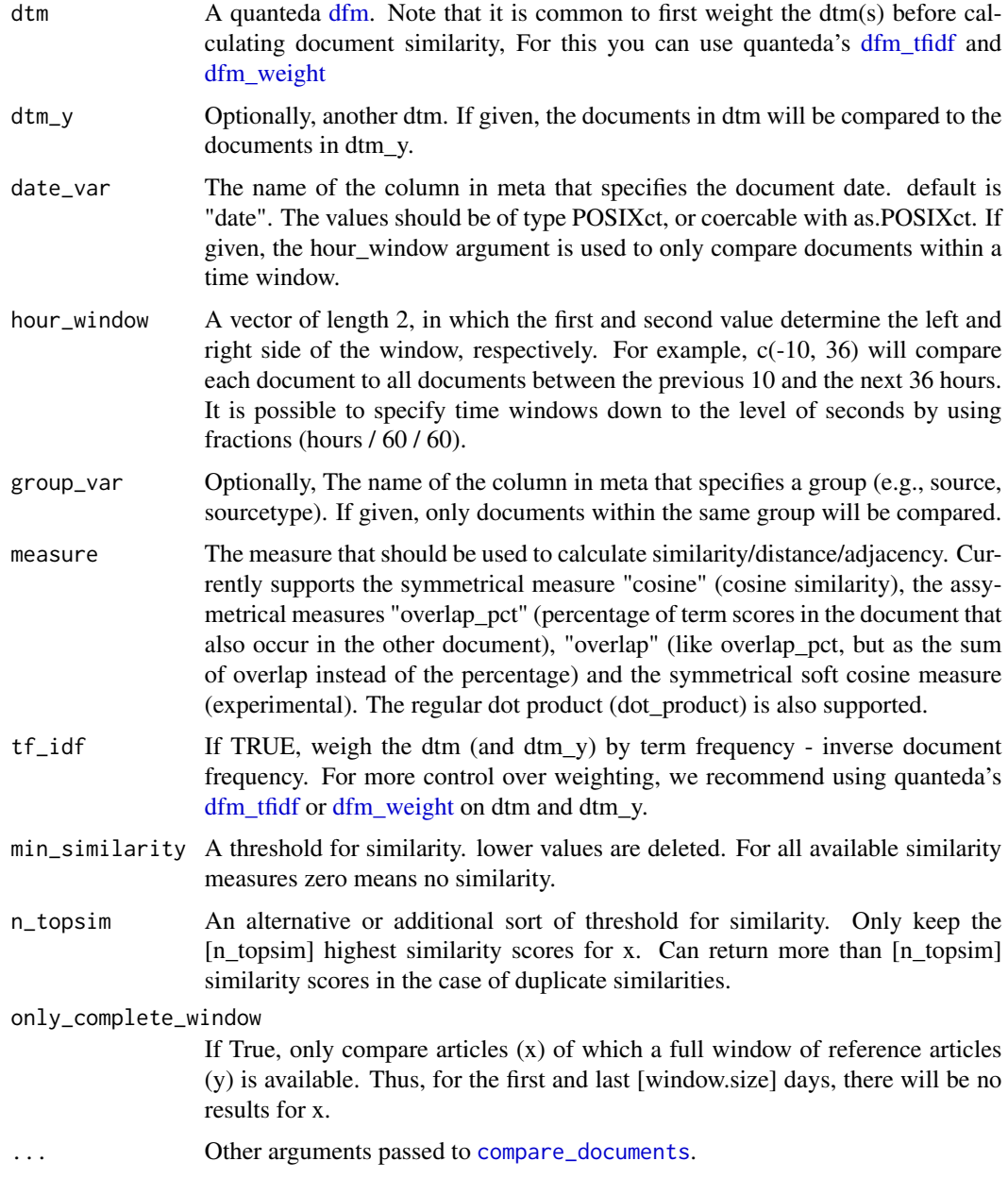

# Value

An igraph network.

# <span id="page-32-0"></span>only.first.match 33

#### Examples

```
dtm = quanteda::dfm_tfidf(rnewsflow_dfm)
el = newsflow\_compare(dtm, date\_var='date', hour\_window = c(0.1, 36))
```
only.first.match *Transform document network so that each document only matches the earliest dated matching document*

#### Description

Transforms the network so that a document only has an edge to the earliest dated document it matches within the specified time window[^duplicate].

#### Usage

only.first.match(g)

#### Arguments

g A document similarity network, as created with [newsflow.compare](#page-27-1) or [docu](#page-15-1)[ment.network](#page-15-1)

#### Details

If there are multiple earliest dated documents (that is, having the same publication date) then edges to all earliest dated documents are kept.

#### Value

A network/graph in the [igraph](#page-0-0) class

#### Examples

```
data(docnet)
```

```
subcomp1 = igraph::decompose.graph(docnet)[[2]]
subcomp2 = only.first.match(subcomp1)
```

```
igraph::get.data.frame(subcomp1)
igraph::get.data.frame(subcomp2)
```

```
graphics::par(mfrow=c(2,1))
document.network.plot(subcomp1, main='All matches')
document.network.plot(subcomp2, main='Only first match')
graphics::par(mfrow=c(1,1))
```
<span id="page-33-0"></span>only\_first\_match *Transform document network so that each document only matches the earliest dated matching document*

# Description

Transforms the network so that a document only has an edge to the earliest dated document it matches within the specified time window[^duplicate].

#### Usage

only\_first\_match(g)

#### Arguments

g A document similarity network, as created with [newsflow.compare](#page-27-1) or [docu](#page-15-1)[ment.network](#page-15-1)

#### Details

If there are multiple earliest dated documents (that is, having the same publication date) then edges to all earliest dated documents are kept.

#### Value

A network/graph in the [igraph](#page-0-0) class

#### Examples

data(docnet)

```
subcomp1 = igraph::decompose.graph(docnet)[[2]]
subcomp2 = only_first_match(subcomp1)
```

```
igraph::get.data.frame(subcomp1)
igraph::get.data.frame(subcomp2)
```

```
graphics::par(mfrow=c(2,1))
document_network_plot(subcomp1, main='All matches')
document_network_plot(subcomp2, main='Only first match')
graphics::par(mfrow=c(1,1))
```
<span id="page-34-0"></span>rnewsflow\_dfm *quanteda dfm for RNewsflow vignette demo*

# Description

quanteda dfm for RNewsflow vignette demo

# Usage

rnewsflow\_dfm

# Format

dfm

show.window *Show time window of document pairs*

#### Description

This function aggregates the edges for all combinations of attributes specified in 'from.attribute' and 'to.attribute', and shows the minimum and maximum hour difference for each combination.

#### Usage

```
show.window(g, to.attribute = NULL, from.attribute = NULL)
```
#### Arguments

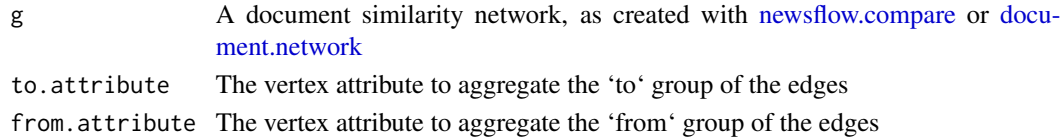

#### Details

The [filter.window](#page-20-1) function can be used to filter edges that fall outside of the intended time window.

#### Value

A data.frame showing the left and right edges of the window for each unique group.

# Examples

```
data(docnet)
show.window(docnet, to.attribute = 'source')
show.window(docnet, to.attribute = 'sourcetype')
show.window(docnet, to.attribute = 'sourcetype', from.attribute = 'sourcetype')
```
<span id="page-35-1"></span><span id="page-35-0"></span>

#### Description

This function aggregates the edges for all combinations of attributes specified in 'from\_attribute' and 'to\_attribute', and shows the minimum and maximum hour difference for each combination.

#### Usage

```
show_window(g, to_attribute = NULL, from_attribute = NULL)
```
#### Arguments

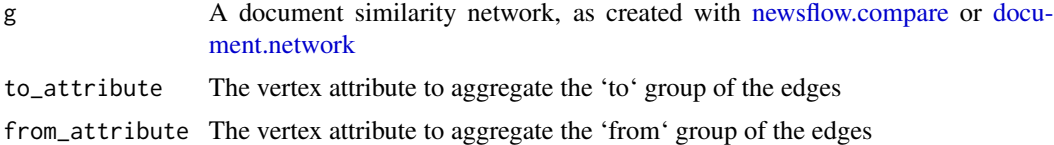

# Details

The [filter.window](#page-20-1) function can be used to filter edges that fall outside of the intended time window.

#### Value

A data.frame showing the left and right edges of the window for each unique group.

#### Examples

```
data(docnet)
show_window(docnet, to_attribute = 'source')
show_window(docnet, to_attribute = 'sourcetype')
show_window(docnet, to_attribute = 'sourcetype', from_attribute = 'sourcetype')
```
tcrossprod\_sparse *tcrossprod with benefits, for people that like parameters*

#### Description

This function (including the underlying cpp function batched\_tcrossprod\_cpp) is the workhorse of the RNewsflow package. It has unnervingly many arguments for a tcrossprod because it needs to be able to do many thing efficiently. While its mostly a backend function, we expose it because it has applications outside of RNewsflow, but we make no excuses for the fact that readability is very much sacrificed here for the convenience of being able to keep adding features that we need for RNewsflow.

tcrossprod\_sparse 37

# Usage

```
tcrossprod_sparse(
 m,
 m2 = NULL,min_value = NULL,
 max_value = NULL,
 only_upper = F,
 diag = T,
  top_n = NULL,rowsum_div = F,
 max_p = 1,
 pvalue = c("disparity", "normal", "lognormal", "nz_normal", "nz_lognormal"),
 normalize = c("none", "12", "soft12"),crossfun = c("prod", "min", "softprod", "maxproduct", "lookup", "cp_lookup",
    "cp_lookup_norm"),
 group = NULL,
 group2 = NULL,date = NULL,date2 = NULL,lwindow = -1,
 rwindow = 1,
 date_unit = c("days", "hours", "minutes", "seconds"),
  simat = NULL,simmat_thres = NULL,
 row_attr = F,
 col\_attr = F,
 lag_attr = F,batchsize = 1000,
 verbose = F
)
```
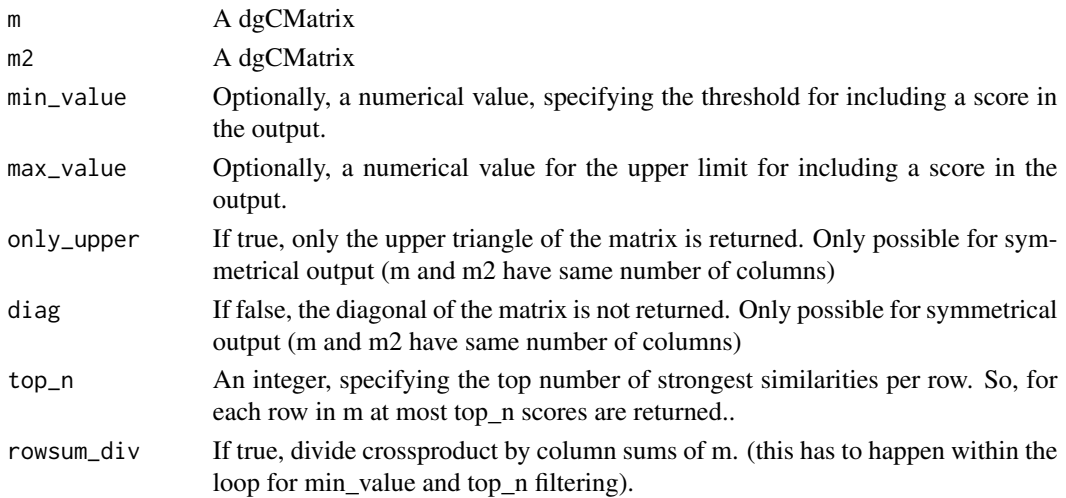

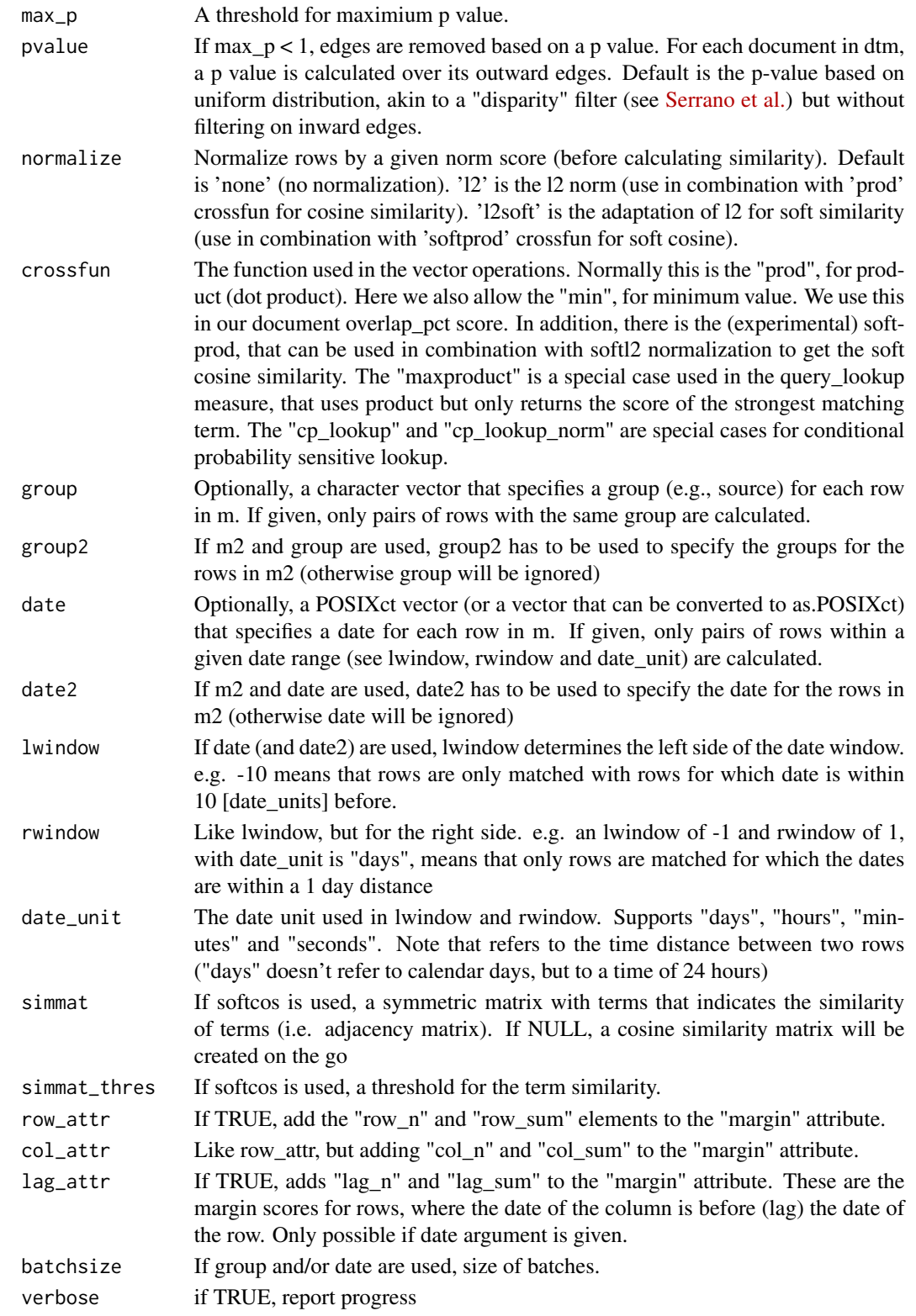

#### <span id="page-38-0"></span>term.day.dist 39

#### Details

Enables limiting row combinations to within specified groups and date windows, and filters results that do not pass the threshold on the fly. To achieve this, options for similarity measures are included in the function. For example, to get the cosine similarity, you can normalize with "l2" and use the "prod" (product) function for the

This function is called by the document comparison functions (documents.compare, newsflow.compare, delete.duplicates). We only expose it here for additional flexibility, and because it could be usefull outside of the purpose of this package.

The output matrix also has an attribute "margin", which contains margin scores (e.g., row\_sum) if the row\_attr or col\_attr arguments are used. The reason for including this is that some values that are normally available in the output of a cross product are broken if certain filter options are used. If group or date is used, we don't know how many columns a rows has been compared to (normally this is all columns). If a min/max or top\_n filter is used, we don't know the true row sums (and thus row means).

#### Value

A dgCMatrix

#### Examples

```
set.seed(1)
m = Matrix::rsparsematrix(5,10,0.5)tcrossprod_sparse(m, min_value = 0, only_upper = FALSE, diag = TRUE)
tcrossprod_sparse(m, min_value = 0, only\_upper = FALSE, diag = FALSE)tcrossprod_sparse(m, min_value = 0, only_upper = TRUE, diag = FALSE)
tcrossprod_sparse(m, min_value = 0.2, only_upper = TRUE, diag = FALSE)
tcrossprod_sparse(m, min_value = 0, only_upper = TRUE, diag = FALSE, top_n = 1)
```
term.day.dist *Calculate statistics for term occurence across days*

### Description

Calculate statistics for term occurence across days

#### Usage

```
term.day.dist(dtm, meta = NULL, date.var = "date")
```
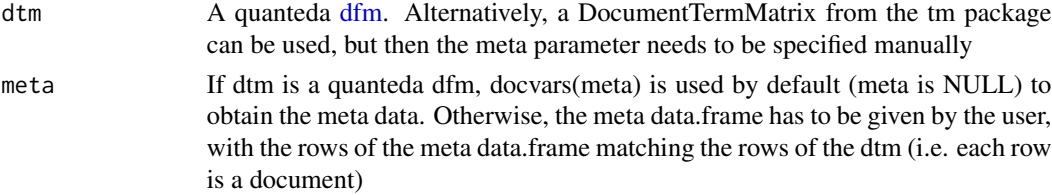

<span id="page-39-0"></span>date.var The name of the meta column specifying the document date. default is "date". The values should be of type POSIXlt or POSIXct

#### Value

A data.frame with statistics for each term.

- freq: The number of times a term occurred
- doc.freq: The number of documents in which a term occured
- days.n: The number of days on which a term occured
- days.pct: The percentage of days on which a term occured
- days.entropy: The entropy of the distribution of term frequency across days
- days.entropy.norm: The normalized days.entropy, where 1 is a discrete uniform distribution

#### Examples

```
tdd = term.day.dist(rnewsflow_dfm, date.var='date')
head(tdd)
tail(tdd)
```
<span id="page-39-1"></span>term\_char\_sim *Find terms with similar spelling*

#### **Description**

A quick, language agnostic way for finding terms with similar spelling. Calculates similarity as percentage of a terms bigram's or trigram's that also occur in the other term. The percentage has to be above the given threshold for both terms (unless allow  $a<sub>sym</sub> = T$ )

```
term_char_sim(
  voc,
  type = c("tri", "bi"),min\_overlap = 2/3,
 max\_diff = 4,
 pad = F,
  as_lower = T,
  same_start = 1,
  drop_non_alpha = T,
 min\_length = 5,
 allow_asym = F,
  verbose = T
)
```
<span id="page-40-0"></span>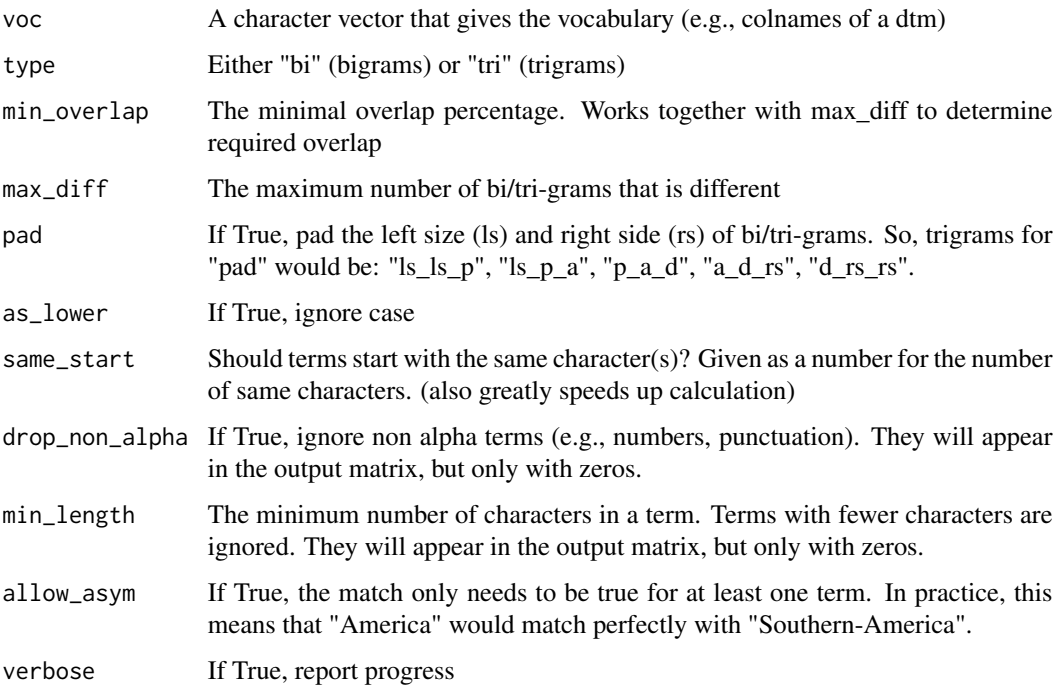

# Value

A similarity matrix in the dgCMatrix format

# Examples

```
dfm = quanteda::dfm(c('That guy Gadaffi','Do you mean Kadaffi?',
                      'Nah more like Gadaffel','What Gargamel?'))
simmat = term_char_sim(colnames(dfm), same_start=0)
term_union(dfm, simmat, verbose = FALSE)
```
term\_day\_dist *Calculate statistics for term occurence across days*

# Description

Calculate statistics for term occurence across days

```
term_day_dist(dtm, meta = NULL, date.var = "date")
```
<span id="page-41-0"></span>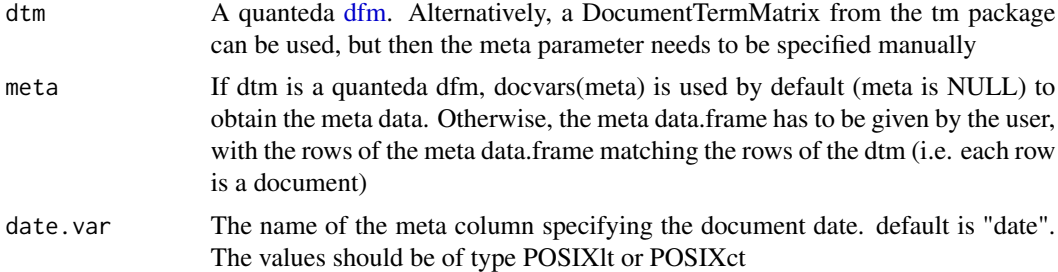

# Value

A data.frame with statistics for each term.

- freq: The number of times a term occurred
- doc.freq: The number of documents in which a term occured
- days.n: The number of days on which a term occured
- days.pct: The percentage of days on which a term occured
- days.entropy: The entropy of the distribution of term frequency across days
- days.entropy.norm: The normalized days.entropy, where 1 is a discrete uniform distribution

# Examples

```
tdd = term_day_dist(rnewsflow_dfm, date.var='date')
head(tdd)
tail(tdd)
```
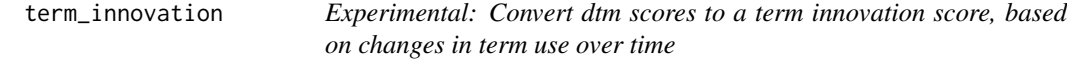

# Description

For each term in m, the usage before and after the document date is compared (with a chi2 test) to see whether usage increased.

```
term_innovation(
 m,
 date,
 m2 = NULL,
 date2 = NULL,
  lwindow = -7,
  rwindow = 7,
```

```
date_unit = c("days", "hours", "minutes", "seconds"),
min_{chi} = 5.024,min\_ratio = 2,
smooth = 1
```
)

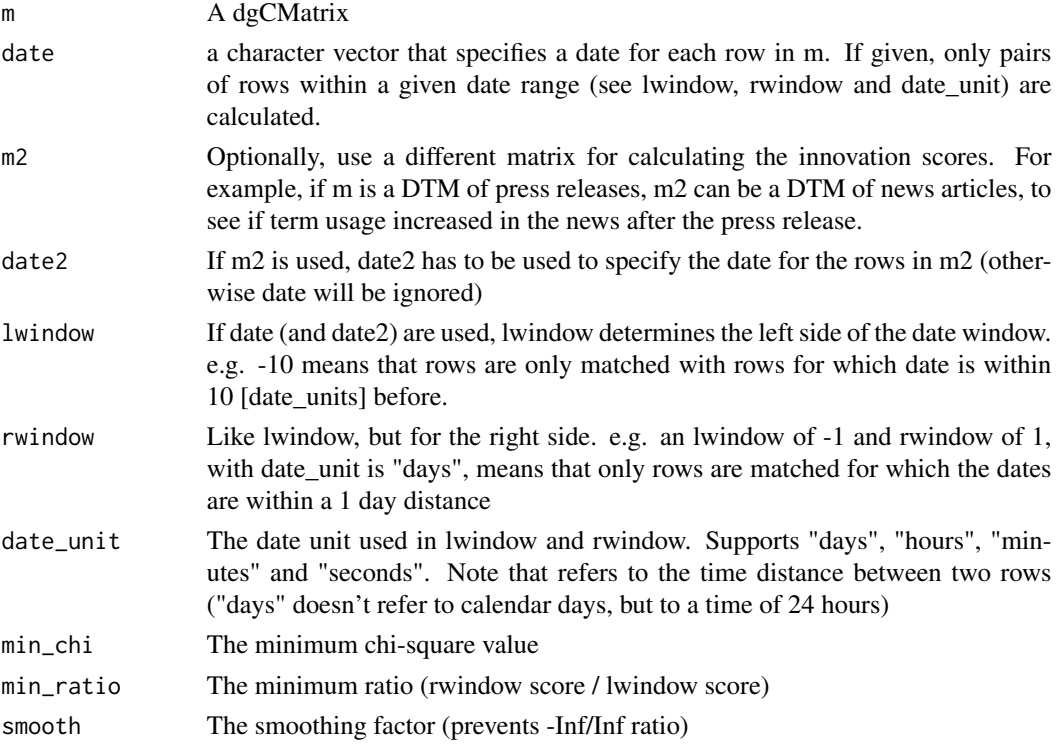

# Value

A dgCMatrix

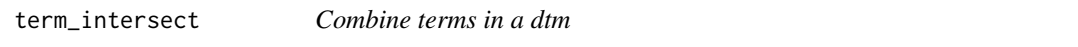

# Description

Given a dtm and a similarity (adjacency) matrix, create a new column for each nonzero cell in the similarity matrix. For the term combinations (everything except the diagonal) the column names will be pasted together with a "&" separator (read as AND)

```
term_intersect(dtm, simmat, as_dfm = T, verbose = F, sep = " & ", par = NA)
```
<span id="page-43-0"></span>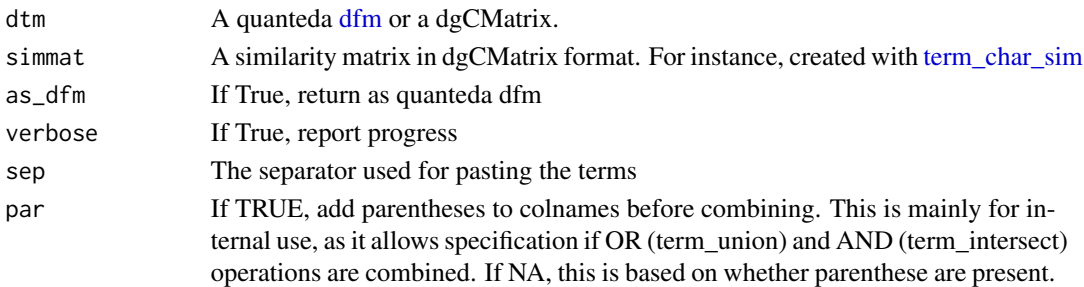

#### Value

A dgCMatrix or quanteda dfm

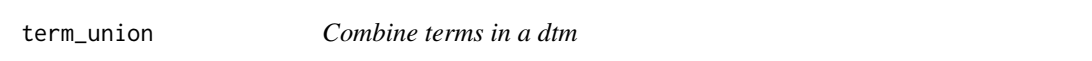

# Description

Given a dtm and a similarity (adjacency) matrix, group clusters of similar terms (simmat > 0) into a single column. Column names will be concatenated, with a "|" seperator (read as OR)

# Usage

```
term_union(dtm, simmat, as_dfm = T, verbose = F, sep = "|", par = NA)
```
# Arguments

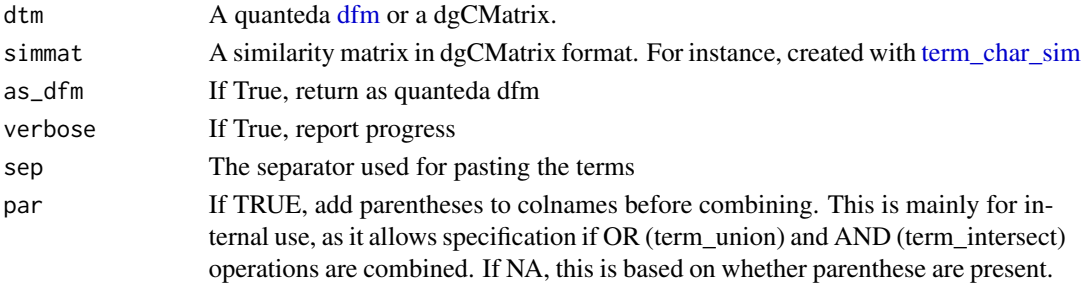

# Value

A dgCMatrix or quanteda dfm

# Examples

```
dfm = quanteda::dfm(c('That guy Gadaffi','Do you mean Kadaffi?',
                      'Nah more like Gadaffel','What Gargamel?'))
simmat = term_char_sim(colnames(dfm), same_start=0)
term_union(dfm, simmat, verbose = FALSE)
```
# <span id="page-44-0"></span>Index

∗ datasets docnet, [15](#page-14-0) rnewsflow\_dfm, [35](#page-34-0) as.POSIXct, *[6](#page-5-0)*, *[16](#page-15-0)* as\_document\_network, [2,](#page-1-0) *[7](#page-6-0)*, *[31](#page-30-0)* compare\_documents, *[2](#page-1-0)*, [3,](#page-2-0) *[9](#page-8-0)*, *[31,](#page-30-0) [32](#page-31-0)* create\_document\_network, [6](#page-5-0) create\_queries, [7](#page-6-0) delete.duplicates, [9](#page-8-0) delete\_duplicates, [11](#page-10-0) dfm, *[4](#page-3-0)*, *[8](#page-7-0)*, *[10,](#page-9-0) [11](#page-10-0)*, *[19](#page-18-0)*, *[29](#page-28-0)*, *[32](#page-31-0)*, *[39](#page-38-0)*, *[42](#page-41-0)*, *[44](#page-43-0)* dfm\_tfidf, *[4](#page-3-0)*, *[32](#page-31-0)* dfm\_weight, *[4](#page-3-0)*, *[32](#page-31-0)* directed.network.plot, [12](#page-11-0) directed\_network\_plot, [14](#page-13-0) docnet, [15](#page-14-0) document.network, *[15](#page-14-0)*, [16,](#page-15-0) *[17](#page-16-0)*, *[20](#page-19-0)*, *[22,](#page-21-0) [23](#page-22-0)*, *[33](#page-32-0)[–36](#page-35-0)* document.network.plot, [17](#page-16-0) document\_network\_plot, [20](#page-19-0) documents.compare, [18](#page-17-0) filter.window, [21,](#page-20-0) *[35,](#page-34-0) [36](#page-35-0)* filter\_window, [22](#page-21-0) format.POSIXct, *[18](#page-17-0)*, *[21](#page-20-0)* get\_doc\_terms, [23](#page-22-0) get\_overlap\_terms, [24](#page-23-0) hourdiff\_range\_thresholds, [25](#page-24-0) igraph, *[3](#page-2-0)*, *[6,](#page-5-0) [7](#page-6-0)*, *[12](#page-11-0)[–16](#page-15-0)*, *[22,](#page-21-0) [23](#page-22-0)*, *[26–](#page-25-0)[28](#page-27-0)*, *[31](#page-30-0)*, *[33,](#page-32-0) [34](#page-33-0)* layout.davidson.harel, *[13](#page-12-0)*, *[15](#page-14-0)* network.aggregate, [26](#page-25-0) network\_aggregate, [27](#page-26-0)

newsflow.compare, *[15](#page-14-0)[–17](#page-16-0)*, *[20](#page-19-0)*, *[22,](#page-21-0) [23](#page-22-0)*, [28,](#page-27-0) *[33](#page-32-0)[–36](#page-35-0)* newsflow\_compare, [31](#page-30-0) only.first.match, [33](#page-32-0) only\_first\_match, [34](#page-33-0) plot.igraph, *[12](#page-11-0)[–15](#page-14-0)*, *[18](#page-17-0)*, *[21](#page-20-0)* rnewsflow\_dfm, [35](#page-34-0) show.window, [35](#page-34-0) show\_window, *[22,](#page-21-0) [23](#page-22-0)*, [36](#page-35-0) tcrossprod\_sparse, [36](#page-35-0) term.day.dist, [39](#page-38-0) term\_char\_sim, [40,](#page-39-0) *[44](#page-43-0)* term\_day\_dist, [41](#page-40-0) term\_innovation, [42](#page-41-0) term\_intersect, [43](#page-42-0) term\_union, [44](#page-43-0)